# Старшинова Н.А. MAJEMATMMA 2

TEOFPARAA

MATEMAN

⋥

O

# класс

# Математика 2.0

## Оглавление

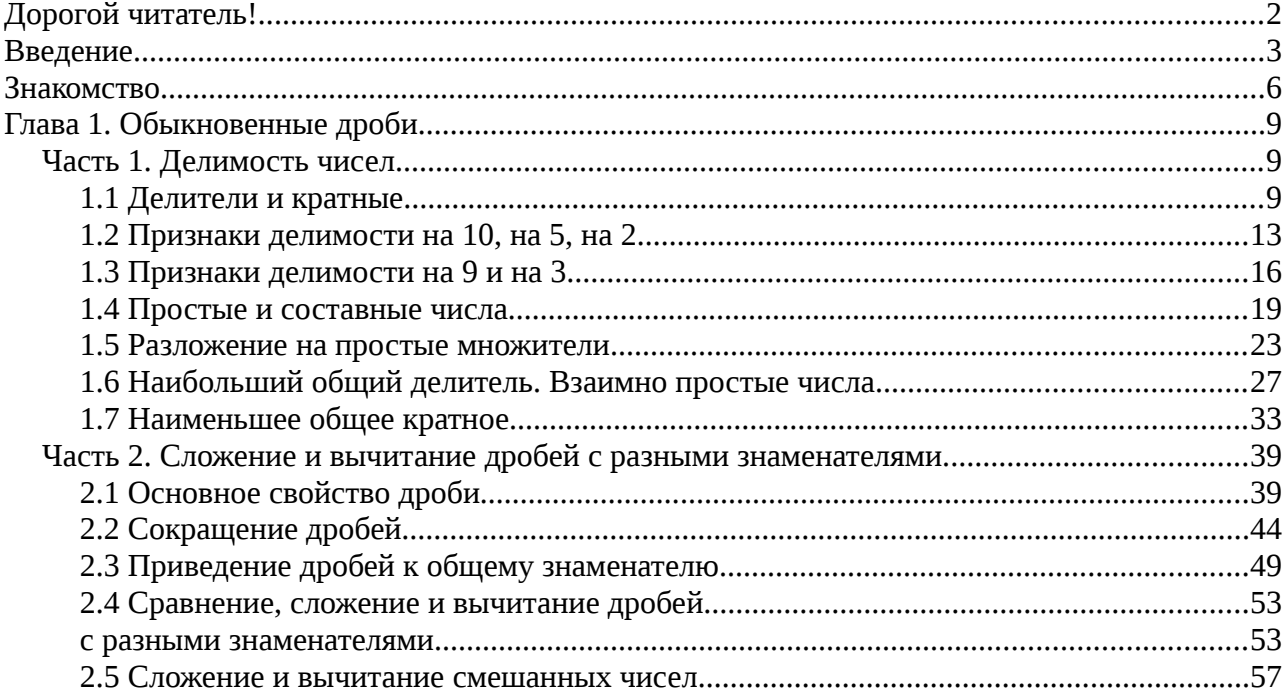

Научно-популярное издание.

Руководитель проекта Резцова И.А.

Автор проекта Старшинова Н.А.

1-е издание.

© Издательство «Алиса», 2021

## <span id="page-2-0"></span>*Дорогой читатель!*

Книга, которую Вы держите сейчас в руках, является вспомогательным учебным пособием для самостоятельного изучения. Она писалась по структуре учебника математики для 6 класса Н.Я.Виленкина.

В книге описана фантастическая (то есть ещё не произошедшая) история двух шестиклассников, которые по счастливому стечению обстоятельств оказались в гуще интересных событий и нашли нового друга.

Эту книгу не обязательно читать всю сразу, наоборот, она рассчитана на постепенное прочтение. После того, как Вы со своим учителем пройдёте новую тему, – самое время прочитать следующую главу, посвящённую пройденному материалу.

В конце каждого раздела есть QR-код, который добавляет в данное пособие интерактивности. Перейдя по нему, Вы получите доступ к дополнительным главам, не входящим в основное повествование и структуру пособия.

Важно! Не рекомендуется читать дополнительные главы до изучения всех тем раздела, потому что в них может использоваться материал, который Вами ещё не освоен.

*Приятного чтения!*

## <span id="page-3-0"></span>**Введение**

Утро. Вы проснулись, но глаза ещё закрыты. Собравшись с силами, Вы всётаки решили взглянуть на время. 7:30. Нууу… Ещё 5 минут можно полежать. Хорошо, что школа в двух минутах от дома, и не приходится рано вставать. Можно пока помечтать:

– Эхххх, вот если бы сегодня не было вводной контрольной по математике… Ну, а что?! Ещё только начало года! Зачем контрольная? Что проверять-то? Разве кто-то летом учится? Ну а если рассуждать шире, зачем вообще математика? Кому она нужна-то, кроме тех, кто её уже знает? Хм, интересно, сколько я уже лежу? Ладно. Пора вставать.

Вы лениво потягиваетесь, идёте в ванную, умываетесь, бредёте на кухню и садитесь завтракать. На часах 7:50. Скоро уроки начнутся.

– Мааааам, а можно я сегодня заболею? – с надеждой спросили Вы.

– Нет, конечно. Ты же здоров! – с улыбкой сказала Ваша мама, – Почему ты не хочешь идти в школу? Год только начался, а ты уже устал?

– Да нет. Просто сегодня математика, а я не очень хочу ею заниматься.

Мама опять улыбнулась, но ничего не ответила. Разговор о прогуле закончился, даже не начавшись, и Вы пошли собираться в школу. Покидав вещи в рюкзак и одевшись, Вы вышли из дома. На улице ярко сияло солнышко и дул лёгкий осенний ветерок. Самый обычный сентябрьский школьный день.

Первый урок – математика. Зайдя в класс, Вы прошли к своему месту, достали учебник, тетрадь и пенал. Потом сверили с одноклассниками первое в году домашнее задание. Конечно же всё правильно. У Вас почти всегда «домашка» сделана хорошо и без ошибок, ведь ГДЗ очень редко врёт.

Вы никогда особо не старались получать хорошие оценки. Пусть всё будет как будет. Математика обычно была не очень. То (после очередной контрольной) оценка резко падала, иногда даже до 3,33, то (после удачно сверенных ответов) она подрастала даже до 4,55.

Однако, в этом году Вам повезло сесть с Артуром. Он – отличник, а значит, успевает за урок решать по два варианта контрольной. Есть у него правда большой недостаток: списывать не даёт! Ну как так-то? Раз в жизни вроде повезло, но неудачно как назло! Ничего, и не с такими договаривались!

Прозвенел звонок. Но урок ещё не начался – кто-то стоит в дверях и разговаривает с Вашей учительницей по математике, Ириной Александровной. Вот дверь приоткрылась и вместе с ней вошли два парня. Они немного волновались и всё время о чём-то перешёптывались. Весь Ваш класс встал, привычно приветствуя Ирину Александровну.

– Здравствуйте, дети. Садитесь, – поприветствовала вас она, – Ребята! Я хочу вам представить Рому и Гарика, учеников 11 Б класса, – тут Ирина Александровна указала на парней.

– Познакомьте ребят с вашим проектом, – обратилась она к одиннадцатиклассникам.

Тот, которого звали Гарик, вышел на середину класса и начал:

– Здравствуйте, ребята! Мы представители 11 Б класса. В качестве нашего научного проекта мы решили создать абсолютно новый искусственный интеллект. Этой работой занимается весь наш класс, но нам нужна пара человек из шестого класса, чтобы мы могли его протестировать. Дело в том, что нам надо, чтобы искусственный интеллект был обучаемым, поэтому мы не вносили в его базу некоторых основ математики и хотим узнать, как он усвоит её самостоятельно. Однако мы не хотим его учить, потому что это особенная разработка, которая будет помогать детям расти и развиваться, и нам бы хотелось, чтобы учителями были именно школьники, которые сами ещё пока проходят эту программу. Ну, что? Есть желающие нам помочь?

– А это будет вместо математики? – ухватились за возможность вы.

– Ну что ты! Как же ты его учить будешь, если сам ничего не усвоишь? Это долгая работа, которая, возможно, растянется на весь учебный год, – сказал Рома.

Отличников вот прямо так и тянет на долгую, сложную и скучную работу! Артур сразу встрепенулся и вызвался помогать.

– Хорошо, но нам нужно хотя бы двух человек, чтобы нагрузка на каждого была меньше, – сказал Артём.

– А можно он мне будет помогать? – спросил Артур, указывая на Вас.

– Можно. Ты будешь участвовать? Вот и чудесно! Встретимся после уроков у нас в кабинете! Будем ждать! – радостно выпалил Рома, и они с Гариком быстро покинули класс, извинившись за долгое беспокойство.

«Что-о-о-о-о-о? А меня то за что? Что я тебе сделал? Ну, Артур, погоди!!! Я тебе припооомню...» - крутилось у вас в голове. А после уроков вы с ним шли к кабинету 11 Б... Контрольной, кстати, в этот день не было.

 $\hat{\mathbf{r}}$ 

#### <span id="page-6-0"></span>**Знакомство**

– Оооо, а вот и наши юные помощники! – воскликнул Гарик, когда вы робко постучались и вошли в класс к 11 Б.

В кабинете было около 25 человек, которые, по всей видимости, ждали только вас.

– Сейчас мы вам расскажем, что надо будет делать, – сказал Рома, – смотрите.

Он взял в руки два мотоциклетных шлема с какими-то торчащими проводками и указал на два стула, вокруг которых лежало много проводов и других электронных вещей.

– Что-то оно не внушает доверия, – шепнули вы Артуру, – если что, у нас ещё есть шанс убежать…

– Страшно выглядит, да? Не бойтесь, это абсолютно безопасно, – успокоил вас Гарик.

– Это – место подключения. Вы сядете на эти стулья и наденете шлемы. Потом мы их подключим, и вас перекинет к нашему ИИ, в смысле Искусственному Интеллекту. Когда время пройдёт, мы вас предупредим и медленно отключим, – пояснили ребята.

– А как же вы нам скажете? – всё ещё ищете подвох Вы.

– А вот так! – сказала одна девушка и передала вам пару беспроводных наушников, – как спецагенты будете, – улыбнулась она.

– Давайте пробное подключение, на полчасика, чтобы вы познакомились. Заодно расскажете о первой теме, если вы её прошли, – сказал Рома. Было заметно, как ему хотелось, чтобы вы уже поскорее познакомились с ИИ.

Вы с Артуром сели на стулья, вставили наушники, надели шлемы. Немного волнительный момент, ведь когда включится ток, вы познакомитесь с искусственным интеллектом, который специально разрабатывался для того, чтобы помогать детям учиться.

– ТРИ! ДВА! ОДИН! – хором отсчитывали одиннадцатиклассники.

– ПОЕХАЛИ!!! – громко скомандовал Рома и нажал на кнопку.

В глазах ярко вспыхнуло, Вы зажмурились. Но ничего не произошло, только сидеть стало мягче. Вы открыли глаза.

Вашему взору предстала комната, с приятно белыми стенами, на которых яркими красками были нарисованы разные фигуры. Вы огляделись ещё внимательнее. То на чём вы сидели было уже не стулом, а мягким, достаточно высоким креслом. Пол комнаты был покрыт мягким и, наверняка, приятным на ощупь ковром с очень длинным ворсом. На потолке были красивые, современные лампы. Рядом с вами также сидел и оглядывался Артур.

 $-$  Здравствуйте $^{\rm 1}$  $^{\rm 1}$  $^{\rm 1}$ .

Это было так неожиданно, что вы чуть не упали с кресел. Прямо перед вами оказывается сидел человек, а Вы его даже не заметили!

– Простите, я вас напугал, но я решил, что долго сидеть в тишине некультурно. – сказал человек.

Он был странным. Но не просто странным, а прямо-таки странным, потому что… Но Вы не могли понять почему. Внешне он выглядел как обычный старшеклассник, возрастом где-то на 10 или 11 класс.

Достаточно высокий, с короткими, аккуратно (но не прилизанно) уложенными тёмно-русыми волосами, он спокойно сидел в таком же как у Вас кресле и внимательно смотрел на Вас и Артура карими глазами. Но не разглядывал и не вглядывался, а просто смотрел с любопытством, слегка наклонив голову набок, что было совсем незаметно.

– Здравствуйте, – в этот момент ответил Артур, – а вы кто?

– Меня зовут Деметриус, но все называют меня Дмитрий, что, по сути, одно и то же. Вы же можете меня звать так, как Вам удобно. Я – искусственный интеллект, созданный учениками 11 Б для помощи школьникам в обучении. Я являюсь наиболее старшим удавшимся ИИ моих создателей.

– Аа, а мы из шестого класса. Меня зовут Артур.

÷.

Вы тоже последовали примеру Артура и представились.

Тут до Вас дошло, почему Дмитрий Вам показался странным. Конечно, для человека искусственный интеллект будет выглядеть странно! Он не совпал с Вашими представлениями того, как он должен выглядеть. Вы-то ожидали увидеть робота, ну или что-то совсем не похожее на то, что Вы увидели. Дмитрий был совсем как человек. Только спокойный, очень спокойный. А ещё у него были странные манеры (как говорить, так и сидеть), не вычурные, но

<span id="page-7-0"></span><sup>1</sup> Реплики этого персонажа выделены другим шрифтом, потому что в его речи есть пунктуационная особенность, которая не вписывается в рамки правил русского языка.

как-то незаметно пафосные. К примеру, когда он сидел, он выглядел скромно и собранно, но с другой стороны, какая-то особая аристократичность мелькала в его позе и во взгляде.

– Какое странное место… Я здесь впервые. – заметил Дмитрий.

– А это разве не твой дом? – спросили Вы.

– Нет, это место, куда приходят люди, чтобы пообщаться со мной. – Лёгкая, приятная улыбка скользнула по его губам. – И у каждого гостя это место своё.

– Это как в чертогах разума? – восхитился Артур.

– Почему как? – поинтересовался Дмитрий.

## <span id="page-9-2"></span>**Глава 1. Обыкновенные дроби.**

### <span id="page-9-1"></span>**Часть 1. Делимость чисел.**

#### <span id="page-9-0"></span>**1.1 Делители и кратные**

– То есть мы сейчас в голове? А у кого из нас? – хмыкнули Вы. Действительно, что за глупости он Вам говорит?

– Не совсем в голове. Эта комната – результат вашего совместного воображения в памяти компьютера. Моего вклада в неё нет, так как у меня нет и воображения. – объяснил Дмитрий.

– Как нет воображения? А как же ты математику учить будешь? Точнее как же нам тебя учить? – растерянно спросил Артём.

– Не знаю, но, я уверен, вы что-нибудь придумаете. – абсолютно спокойно сказал Дмитрий.

Придумаете… Придумаете… И тут Вам пришла гениальная идея. Вы аж вскочили с кресла.

– Точно! Димон, слушай! Если эта комната – плод нашего воображения, мы можем её изменять! Правда же?

И не дождавшись его ответа вы зажмурились и перед Вами появилась доска и мел, причём вполне материальные.

– Надо же. Никто до Вас такого не вытворял. Ни с материализацией предметов, ни с моим именем. – отметил Дмитрий.

– Прости … те? Или как лучше? Я не хотел Вас обидеть, – смутились Вы.

– Если Вам проще «на ты» то, я не могу возражать, ибо мне относительно равновесно то, как Вы ко мне обращаетесь. – Успокоил Дмитрий.

– Здорово! Тогда лучше «на ты».

Пока у вас с Дмитрием шёл этот диалог, Артур думал. Потом он спокойно встал, стёр рукой Вашу доску с мелом и снова задумался. Вы поинтересовались, что он делает.

– Зачем нам доска и мел, если можно просто рисовать пальцем в воздухе? Но как это представить? Вот в чём вопрос… – сказал Артур. Это были мысли вслух. Затем он поднял палец, и из него полетели красные искры. Он медленно водил рукой и в воздухе вырисовывалась фраза «Делители и кратные».

– Итак, это первая наша тема по математике в этом году, – начал Артур такии-им учительским тоном, что Вам стало смешно. Вы старательно сдерживались.

– Слушай, Дим, а ты знаешь хоть что-то из математики? – поинтересовались вдруг Вы, – А то вдруг Артур сейчас распинаться будет, а ты ничего не поймёшь? 2+2 сколько будет?

– Четыре. – ответил Дмитрий. Вы даже услышали какие-то холодноватонасмешливые нотки в его голосе. – И это самый сложный пример, который ты смог мне задать? Или я не понял твоей шутки? Если так, то заранее прошу прощения.

– Нет, нет. Это я проверил, может тебя забыли с основами познакомить… – смутились Вы.

– Эй! Не отвлекайтесь! Ты будешь мне помогать, – обратился Артур к Вам, – итак сначала по терминам.

**Делитель натурального числа** *а* **– натуральное число, на которое** *а* **делится без остатка.** 

**Кратное натурального числа** *а* **– натуральное число, которое делится без остатка на** *а***.**

– Понятно? Ну хоть немного? – спросил он.

– Пока вполне ясно. Поскольку моё мышление – компьютерный процесс, термины мне будут даваться достаточно легко. Я даже пример смогу привести. Число 8. Делители: 1, 2, 4, 8. Кратные: 8, 16, 24, 32 и так далее. – сказал Дмитрий.

– А что же ты говорил, что у тебя нет воображения? – удивились Вы.

– А это и не воображение. Я из ряда рандомных чисел выбрал 8 в качестве примера. А затем разделил и умножил. Разделил на все числа меньше восьми, включительно, и выбрал примеры, когда результатом деления было целое число. Чтобы найти кратные, я просто умножил число 8 на все возможные числа включая само себя. Потом в устной форме представил результат вам. И никакого воображения. – объяснил Дмитрий.

– Ага, хорошо, что ты мне всё объяснил. Плохо, что я ничего не понял. Но это уже моя проблема… – растерянно сказали Вы.

– Ну как тут можно не понять! Смотри. Он… – начал было Артур, но Вы его прервали.

– Да понял я, это шутка была такая! – и уже обратившись к Дмитрию Вы спросили, – А зачем так сложно-то?

– Для меня это не представляет особого труда, я же результат программы…

– Хватит! Перестань так говорить! Это отвлекает... от процесса обучения. Нас сюда отправили, чтобы мы тебя научили математике, так как учат нас. По сути ты делал правильно, но слишком сложно. Мы, например, не делим число на все меньшие числа, а просто запоминаем, что, например, 8 делится на 2 и не делится нацело на 3, ведь оно чётное, – попытались объяснить ход своей мысли Вы, – а с кратным всё правильно, там никак иначе не получится.

– Для меня запоминать гораздо сложнее, чем просто разделить, но я попробую решать вашим способом.

– Также может встречаться другая формулировка задания, – продолжил Артур, – например: «Является ли число 25 кратным 5?». Как ты его понимаешь?

– Эта формулировка подразумевает, что надо доказать, что число 25 является кратным 5, то есть разделить 25 на 5. Или доказать, что высказывание ложно, что к данному примеру не относится. – ответил Дмитрий.

– Верно, молодец! – похвалил его Артур.

Тут у вас в ушах раздался голос девушки из одиннадцатого класса.

– Ребята! Заканчиваем, полчаса уже прошло! Скоро мы вас отключим.

Видимо по выражению ваших с Артуром лиц Дмитрий уже догадался.

– Время на сегодня закончилось? Ничего, я никуда не денусь и буду ждать следующего раза. – сказал он со своей лёгкой, почти незаметной улыбкой. – До свидания!

– Пока. Дим, мы обязательно вернёмся после следующей новой темы по математике и продолжим! – заверили его Вы.

Вы вернулись в реальность. На вас с интересом смотрели старшеклассники.

– Ну как? Он не слишком скучный для вас? – с волнением спросил Гарик.

– Нет! Нам было очень-очень интересно! – с восторгом отозвались Вы, – только, вот тело затекло немного.

– Мы обязательно вернёмся, чтобы продолжить эксперимент, – заявил Артур.

И Вы покинули кабинет 11 Б, решив, что, пожалуй, придётся подтянуть математику, а то на фоне Артура Вы будете смотреться не особо презентабельно.

\* *В конце каждого пункта Вам будут предоставлены номера для самостоятельного выполнения. \**

*1. Напишите все делители:*

*а) числа 20;*

*б) числа 13.*

*2. Напишите пять чисел, кратных:*

*а) числу 9;*

*б) числу 11;*

*в\*) числу m.* 

*Знаком \* помечены задания, которые чуть сложнее, чем обычные, поэтому могут вызвать у Вас небольшие затруднения. Если у Вас не получается решить такое задание, не расстраивайтесь, а обратитесь к учителю, чтобы он Вам подсказал как можно с ним справиться.*

#### <span id="page-13-0"></span>**1.2 Признаки делимости на 10, на 5, на 2**

Вот уже следующий день, когда у Вас в расписании стоит математика, но она теперь у Вас вызывает даже радость, потому что после уроков Вы с Артуром снова будете общаться с Дмитрием. На уроке Вы внимательно слушаете тему, чтобы потом её объяснять так же хорошо, как и Артур, а может даже лучше.

И вот вы вдвоём наконец-то приходите в класс 11 Б, где вас ждёт Рома.

– У нас ещё есть пара уроков, но я отпросился, чтобы приглядеть за аппаратурой, – сказал он, – ииии, смотрите, что мы для вас раздобыли…

Он указал на место стульев, но теперь там стояли неплохие кресла, скорее всего, из учительской.

– Это чтобы тело меньше затекало, – пояснил Рома, – сегодня могу вам дать побольше времени. Где-то на час рассчитывайте.

– Хорошо! – радостно отозвались Вы.

Знакомые приготовления: наушники, шлемы. Потом запуск – и вы снова в комнате, где уже сидит Дмитрий.

– Здравствуйте, друзья. – поприветствовал вас он.

– Привет, Дим, – ответили ему вы с Артуром.

– Слушай, если мы были в реальности, то где был всё это время ты? – поинтересовался Артур.

– Вы были у себя, а я был у себя. – спокойно улыбнулся Дмитрий. – В этой реальности.

– И тебе не скучно одному?

– Почему одному? Я не один. Нас тут несколько. Я просто самый удачный эксперимент моих создателей, поэтому тестируюсь первым.

– Несколько? А мы сможем со всеми познакомиться? – поинтересовался Артур.

– Наверное. Уточните у моих создателей: если они организуют в будущем специальные условия, то я, конечно, вас со всеми познакомлю. – ответил Дмитрий.

– Что ж, будем надеяться, что они разрешат. А теперь предлагаю перейти к сегодняшней теме, – сказал Артур.

– Давайте перейдём. Что вы проходили? – спросил Дмитрий.

– Итак, сегодня мы проходили признаки деления на 5, 2 и 10. Эти признаки как раз помогут не делить число полностью, чтобы определить его кратность этим трём числам, – начал Артур, – начнём с двойки. Чтобы число разделилось на 2 нацело, оно должно заканчиваться чётной цифрой. Или – как по правилу:

## **Если запись натурального числа оканчивается чётной цифрой, то это число чётно (делится без остатка на 2), а если запись числа оканчивается нечётной цифрой, то это число нечётно.**

– Ага, например, как 346, – перебили вы Артура, – оно большое и человеку неудобно его делить целиком, но оно заканчивается на 6, а это чётное!!! И если для проверки разделить 346 на 2 то получится…. Мммм… 173! Получилось!

Вы говорили очень восторженно и гордились собой, словно Вы были первооткрывателем какого-нибудь нового континента. Дмитрий смотрел на Вас со свой лёгкой улыбкой.

– Именно, – подтвердил Артур, немного удивлённый Вашим вмешательством, – слушай, а давай и дальше так работать: я говорю правило, а ты приводишь пример?

– А давай, – решительно сказали Вы, – Дим, ты понимаешь тему?

– Да, пока понимаю. И я очень рад, что вы вдвоём так стараетесь, чтобы мне было понятно. – Ответил Дмитрий.

– Тогда перейдём к признаку делимости на 5, – сказал Артур, – чтобы число делилось на 5, оно должно заканчиваться на 5 или 0. Или

## **Если запись натурального числа оканчивается цифрой 0 или 5, то это число делится без остатка на 5. Если же запись числа оканчивается иной цифрой, то число без остатка на 5 не делится.**

– То есть, мы берём, например, число 25: оно заканчивается на 5, поэтому оно кратно 5. Или 50: заканчивается на 0 и делится на 5, – привели пример Вы.

– А вы знаете, почему так происходит? – Неожиданно спросил Дмитрий.

– Эммм… – замялись Вы. Артур тоже ничего не смог придумать.

– Давайте теперь я вам кое-что объясню, точнее напомню. – начал Дмитрий, – умножение ведь происходит из сложения. Только количество слагаемых мы заменяем числом, на которое мы умножаем. То есть, обратившись к числу 5, мы получаем 5\*3 это 5+5+5. Если количество этих слагаемых чётное, то число оканчивается на 0 (так как 5+5 всегда будет 10, и сколько ни прибавляй чётное количество, всё равно в конце записи получаемого числа будет 0), а если нечётное – на 5. Так 5+5 будет 10, 5+5+5+5, или 5\*4 = 20, а 5+5+5 = 15.

– Тооочно, я понял, – сказал Артур.

– А я понял, но не совсем. Хотя ладно, потом пойму, это сейчас не так важно, а нам надо переходить к признакам деления на 10, – решили Вы.

– Итак, последний на сегодня признак деления – на 10, – начал Артур, – чтобы число делилось на 10, оно должно кончаться на 0 и только на 0. Или

## **Если запись натурального числа оканчивается на 0, то это число делится без остатка на 10. Если запись натурального числа оканчивается другой цифрой, то оно не делится без остатка на 10.**

– Ага, такие числа как 10, 20, 30, 40 и другие делятся на 10, а, там, 19 и 27 – нет. Не зря же двухциферные числа, заканчивающиеся на 0, называют десятками! – гордо заявили Вы.

– Хахах, да, но только не двухциферные, а двузначные! – смеясь, поправил Вас Артур. Вы немного смутились и глянули на Дмитрия.

– Нестрашно, если ты немного ошибся. – успокоил Вас Дмитрий. – Людям свойственно ошибаться, ведь они учатся на своих ошибках. Могу сказать даже больше, когда происходит какое-то яркое событие, например, забавная ошибка, это событие гораздо лучше запечатлевается в человеческой памяти и способствует запоминанию. Кстати, некоторые искусственные интеллекты тоже могут ошибаться, особенно обучаемые.

– Но ведь ты пока не ошибался, – возразили Вы.

– Всё когда-нибудь случается в первый раз... – немного задумчиво произнёс Дмитрий.

– Всё, ребята, заканчиваем!!! – у Вас в ушах зазвучал голос Ромы, – прощайтесь – и я вас отключаю.

Вы попрощались с Дмитрием и пообещали прийти сразу же, как только выучите что-нибудь новенькое, потому что неизвестно, когда будет новая тема. Вы же всё-таки не ИИ, чтобы с первого раза усваивать информацию, вам с Артуром надо ещё закреплять.

\* *Для закрепления изученного материала рекомендуем Вам выполнить задания ниже.\**

*1. Какие из чисел 6538, 6780, 7835, 9391, 10 032, 10 060, 24 575 делятся:*

*а) на 2;*

- *б) на 5;*
- *в) на 10.*
- *2. Напишите два трёхзначных числа:*

Î,

- *а) кратных 2;*
- *б) кратных 5.*

#### <span id="page-17-0"></span>**1.3 Признаки делимости на 9 и на 3**

Следующая встреча с Дмитрием выдалась только где-то через урок, поэтому вы с Артуром спешили и немного волновались. Зайдя в кабинет, Вы увидели человек 8 старшеклассников, о чём-то горячо спорящих.

– О чём вы спорите? – поинтересовались Вы.

– Да так, о проекте. Вам же Дмитрий уже рассказал, что он не один? – спросил Гарик.

– О, кстати об этом, можно нам с другими ИИ познакомиться? – спросил Артур, – нам очень интересно.

– Нууу, боюсь это будет не скоро, минимум через месяц. Они просто ещё недоработанные, надо ещё некоторые детали подправить.

– Но они же самообучающиеся! Не надо ничего править! Надо лишь наблюдать! – возмутилась одна из стоящих рядом девушек.

– Вот, собственно, об этом и спор, – пояснил Артём, который уже держал шлемы и наушники, – главное, что вы продолжаете учить Дмитрия, а там уж разберёмся.

– Хорошо, – ответили Вы с Артуром, выдохнув с облегчением. Вы почему-то боялись, что вот так и закончатся ваши встречи с Дмитрием.

Знакомые приготовления, и перед Вами уже сидит Дмитрий в своей неизменной позе.

– Здравствуйте, ребята. Я очень рад вас видеть. – поприветствовал он вас.

– Привет, Дим. Как у тебя дела? – спросил Артур.

– Очень неплохо, даже хорошо, а у вас?

– У нас дела просто замечательно, сегодня проходили новую тему! – радостно ответили Вы, – признаки делимости на 9 и на 3!

– Это хорошо. Готовы поделиться со мной новыми знаниями?

– Ага, – ответил Артур, – давай начнём с 3. Итак, чтобы число разделилось на 3, сумма его цифр должна делиться на 3. Или – как в правиле:

**Если сумма цифр числа делится на 3, то и число делится на 3; если сумма цифр числа не делится на 3, то и число не делится на 3.**

– Так, теперь пример, мммм, ну, число 65 529, – вывели Вы пальцем в воздухе, максимально стараясь, чтобы оно разделилось,  $-6 + 5 + 5 + 2 + 9$ , получитсяяяя, 27, делится на 3!!! Получилось? – обратились Вы к Дмитрию.

– Если 65 529 разделить на 3 получится 21 843. – не задумываясь ответил он, чем удивил и Вас, и Артура. Вы уже совсем забыли, что он Искусственный Интеллект.

– Ну-ка, а попробуй с полученным ответом такую же штуку провернуть, – предложил Вам Артур.

– Хмм, – Вы написали пальцем в воздухе 21 843 рядом с другой записью и продолжили, – тааак, 2 + 1 + 8 + 4 + 3 будет 18, должно разделиться.

– Да, оно делится, будет 7 281, которое тоже делится на 3. – подтвердил Дмитрий.

– Прикольно, то есть любая комбинация этих цифр будет делиться на 3, так можно с друзьями играть: у кого число делений больше или меньше получится, – заметил Артур.

– Ага, давай поиграем? Спорю, что у меня больше! – радостно подхватили Вы. А Дмитрий, глядя на вас, слегка улыбнулся.

– Всё-таки предлагаю переходить к 9, – охладил Ваш пыл Артур, – тут суть такая же, как и у 3, по правилу:

## **Если сумма цифр числа делится на 9, то и число делится на 9; если сумма цифр не делится на 9, то и число не делится на 9.**

– Кстати, если число делится на 9, оно всегда делится ещё и на 3, – гордо закончил Артур.

– Могу сказать, что оно делится на 3 даже дважды, потому что 9 это 3  $*$  3. – Уточнил Дмитрий. – Рассуждая же от обратного, можно определить, что число, которое дважды разделилось на 3, разделится и на 9.

– А давайте проверим! В первом числе, которое у нас было, – Вы повернулись к надписи 65 529, – сумма цифр равна 27, 27 делится на 9, и число 65 529 мы два раза разделили на 3! Реально работает!

– Ну, это в принципе было логично и без проверки, – сказал Артур.

– Ты не понял, я не глупый, мне просто понравилось, это прям какая-то магия математики! – восторженно ответили ему Вы.

– Ладно, ладно, я и не думал, что ты глупый, – заверил Вас Артур.

– И надо будет обязательно поиграть в твою игру! Только скорее всего не сейчас, а то время заканчивается, а как-нибудь потом. Мы специально придём, Дим, чтобы не отвлекаться от процесса! Только надо будет правила придумать, – немного взволнованно, но решительно произнесли Вы, а Артур подтвердил, что вы обязательно заскочите к Дмитрию поиграть. Тут вам сказали, что время выходит, вы попрощались и оказались в кабинете 11 Б. Дома, а потом и в школе, Вы долго думали над правилами, но решили пока подождать, возможно следующая тема натолкнёт Вас на интересную мысль.

*\* Для закрепления решите номера ниже.\**

*1. Какие из чисел 2475, 3728, 5532 и 6786 делятся:*

*а) на 3;*

*б) на 9.*

- *2. Напишите два трёхзначных числа:*
- *а) кратных 3;*
- *б) кратных 9;*
- *в) кратных 3 и 5 (одновременно);*
- *г) кратных 2 и 9 (одновременно).*

#### <span id="page-20-0"></span>1.4 Простые и составные числа

Перед очередной встречей с Дмитрием, Вы обсудили тему игры с Артуром, он сказал, что есть разные математические игры, в которые Вы с ним сможете поиграть. Вы договорились, что к тому времени, как вы пройдёте первую часть, обязательно найдёте какую-нибудь такую игру и поиграете в неё с Дмитрием.

А пока вам надо спешить в класс 11 Б, чтобы рассказать Дмитрию новую Temy.

– Привет, Дим! – радостно поприветствовали Искусственный Интеллект Вы.

Здравствуйте, ребята. Какую тему сейчас будем изучать? Поинтересовался он.

- Ооо, мы наконец-то закончили признаки делимости!!! - похвастались Вы.

– Ага, и теперь проходим простые и составные числа, – добавил Артур.

– Здорово. Расскажете мне?

- Конечно! Артур, начинай! - с воодушевлением сказали Вы.

– Итак, – начал Артур, – натуральные числа делятся на простые и составные.

Натуральное число называют простым, если оно имеет всего два делителя: единицу и само это число.

Натуральное число называют составным, если оно имеет более двух делителей.

Число 1 имеет только один делитель: само это число. Поэтому его не относят ни к составным, ни к простым числам.

 $-Hy$ , вроде так, - завершил он.

– Ты что? Весь учебник учить собираешься? Это же слово в слово из нашего учебника! - поразились Вы.

- Я развиваю свою память! - возразил Артур. - К тому же правила-то я должен приводить, а значит, я должен их знать!

– Ладно, ладно. Я просто удивился. Тааак, теперь пример. Простое число – 3, – написали Вы пальцем, – оно делится только на 1 и на 3, то есть на само себя. Составное число – 18, делится на 1, на 2, на 3, на 6, на 9 и на 18, то есть имеет аж 6 делителей! Здорово?

– Здорово. – ответил Дмитрий. – А вы слышали про деление на множители?

– Нет, это следующая тема, – немного надулся Артур.

– А давайте я вас немного познакомлю с этим? – предложил Дмитрий.

– А давай, – согласились Вы.

– Смотрите. Разделить число на множители – значит представить его в виде записи множителей, которая будет равна этому числу. Например, твоё число 18. – он написал пальцем знак «равно» и продолжил:  $18 = 2 * 9 = 2 * 3 * 3$ . – Вот. Я разделил, или разложил, на множители число 18.

– Прикольно. Тооочно, нам же сегодня ещё кое-что рассказали на уроке, – вспомнили Вы, – как раз про это. Эммм, ааа, вот: все составные числа можно разложить на два множителя, а простые нельзя!!! А ещё у нас в учебнике есть таблица всех простых чисел до 997.

– А почему я этого не помню? – расстроился Артур, – то есть про таблицу я помню, она на форзаце, то есть на корочке в начале. Вот такая.

Артур провел раскрытой ладонью по воздуху, как будто стирал с доски, но за его рукой начала проявляться таблица. Почти такая же как в учебнике.

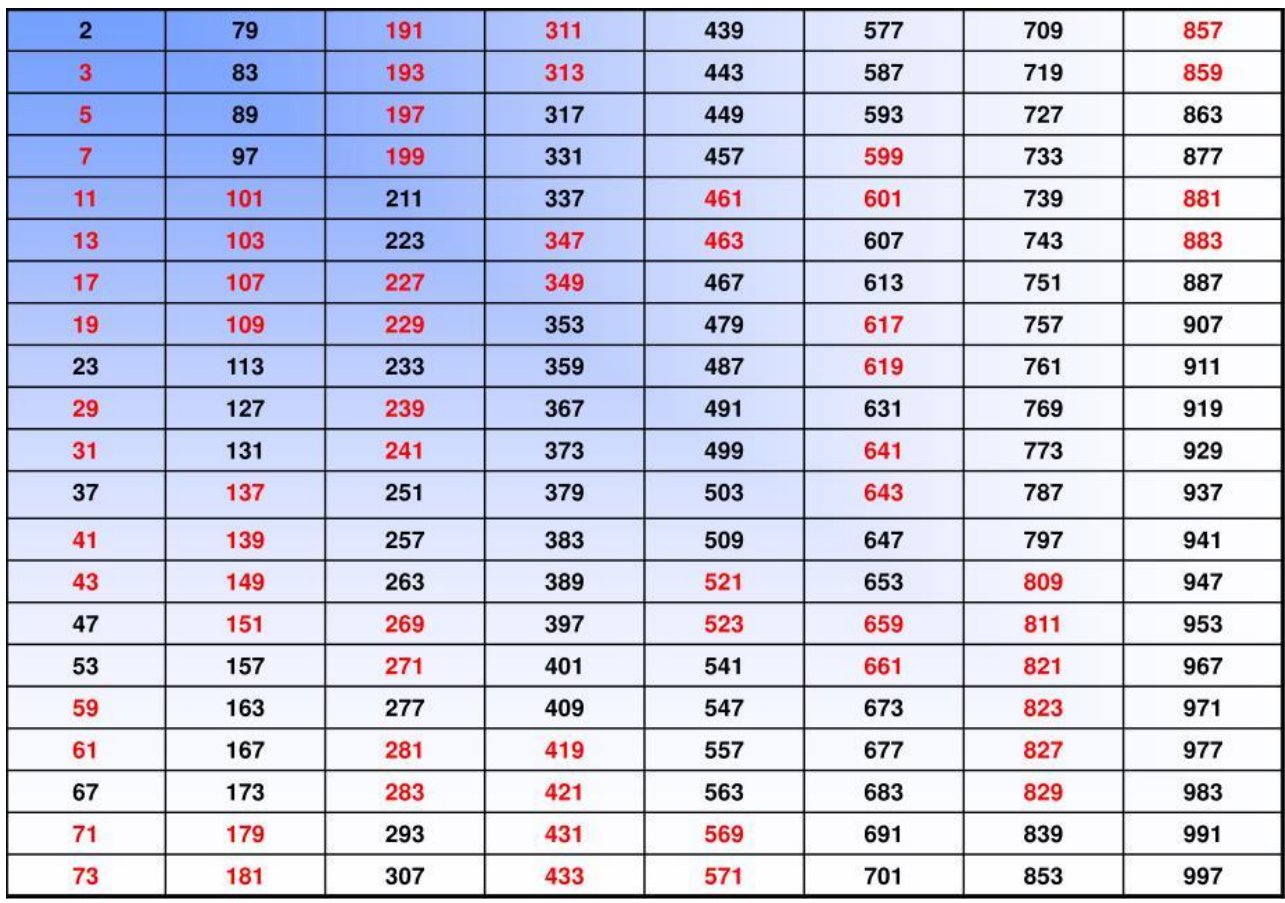

– Вааау, как ты это сделал? – поразились Вы.

– Нуу, я себе представил как она появляется за моей рукой, а на уроке хорошенько запомнил как она выглядит. Получилось что-то типа Ctrl + C и Ctrl + V. Ты же знаешь..?

– Ещё спрашиваешь? Копировать и вставить, старые друзья! – с улыбкой ответили Вы. – Дим, а ты понял?

– Я понял принцип и шутку тоже понял, Ctrl + C и Ctrl + V – это комбинации клавиш на клавиатуре, которые отвечают за функции «Копировать» и «Вставить». – снова лёгкая улыбка коснулась губ Дмитрия.

– Правильно! – похвалил Дмитрия Артур. – А вот я видел одно интересное задание в учебнике, давайте решим похожее?

– Давайте. – согласился Дмитрий.

– Слушайте. Это номер 98. Известно, что число *m* делится на 7. Простым или составным является число *m*?

– Конечно же составным! Что же тут решать? Оно делится на 7 и на 1, а это два множителя! – решительно ответили Вы.

– А мне кажется, что простым! – упрямо отвечал Артур. – Потому что нам не сказано, что число *m* больше 7, а это значит, что оно может быть равно 7. И это простое! Оно делится на само себя и 1!

Дмитрий, кажется, усмехнулся. Он с интересом за вами наблюдал, и когда вы оба повернулись к нему, чтобы он вас рассудил, начал так:

– Это очень интересный тип задач. У них может быть несколько разных вариантов решений. У данной задачи их два. Одно – то, что предложил Артур: если число *m* равно 7, то оно простое и делится на 1 и на само себя. А другое – твоё, когда число m больше семи, то есть 14, 21 и другие. В этом случае число  $m$  – составное. То есть, вы оба правы.

Вы с Артуром некоторое время ошарашенно стояли молча и переваривали информацию, а Дмитрий, довольный, наблюдал.

«Нет, ну как так? У всех задач должно быть одно правильное решение! Но если ещё раз всё пересмотреть… и так правильно, и так! Ничего не понятно! Лааадно, я потом ещё разберусь!» – думали про себя Вы.

– Я уверен, что в дальнейшем вам ещё будут встречаться такие задачи. – сказал Дмитрий.

Вдруг в наушниках заговорил голос:

– Мальчики, что-то вы долго, уже полтора часа сидите! Пора заканчивать.

– Ой, оказывается мы тут уже полтора часа! Дим, нам пора! До встречи! – попрощались вы с Дмитрием.

– До свиданья, ребята. Буду вас ждать. – ответил он.

*\*Для повторения решите номера ниже.* \*

*1. Найдите два составных числа х, которые удовлетворяют неравенству*

$$
22 < x < 31.
$$

*2. Напишите два простых числа, каждое из которых больше 10 и меньше 20.*

#### <span id="page-24-0"></span>**1.5 Разложение на простые множители**

На следующем уроке математики, когда Вы проходили новую тему, Вам было достаточно легко всё понимать. Даже Ирина Александровна отметила, что у Вас хорошо получается решать у доски. После уроков вы с Артуром снова отправились к Дмитрию.

Войдя в класс 11 Б, Вы встретились с уже знакомыми ребятами.

– Ну как? – поинтересовался Гарик. – У вас хорошо получается?

– Ага! Дима хороший ученик, – похвалил Дмитрия Артур.

– А у вас самих есть какой-нибудь прогресс?

– Есть! – тут же похвастались Вы, – меня сегодня Ирина Александровна похвалила!

– Поздравляю! Это действительно хорошо, – сказал Артём.

– Кстати, а Дмитрий нам в прошлый раз даже сам что-то рассказал! Он даже написал нам пример, – решили порадовать ребят Вы.

– Где написал? – насторожился Гарик, – там же негде.

– Ну, на воздухе. Мы всегда так пишем.

– Да быть того не может!!! – поразился Артём, – Он? На воздухе? Это значит, что у нас получилось?! – и он посмотрел на Гарика таким важным взглядом, что вы поняли – происходит что-то важное.

– А пожалуй, что и получилось… – задумался Гарик, – но надо будет проверить.

– Что получилось-то? – заинтриговано спросили Вы.

– Да так, потом расскажем, пока не обращайте внимания. Давайте, вас ждёт Дмитрий.

И вы с Артуром, так и не удовлетворив своё любопытство, отправились к Дмитрию.

– Здравствуйте, ребята. – он, как обычно, слегка улыбался, – я рад, что вы пришли.

– А мы-то как рады снова с тобой встретиться!

– У вас сегодня было разложение на множители? – поинтересовался Дмитрий.

– Да, только не на любые множители, а на простые, – уточнил Артур.

– А меня сегодня похвалили, за то, что у меня хорошо получается, – Вы решили не упускать ни одной возможности поделиться своей гордостью.

– Молодец. Поздравляю тебя. – тут же ответил Дмитрий.

– Хорошо. Новостями поделились, теперь можно и поучиться, – сказал Артур и потихоньку начал:

**Всякое составное число можно разложить на простые множители. При любом способе получается одно и то же разложение, если не учитывать порядок записи множителей.**

– Теперь — пример, – обратился он к Вам.

– Хорошо, можно попробовать с числом 210, – Вы начали рисовать схему со стрелочками, – его можно представить как 21 \* 10, 21 можно разложить как 7 \* 3, а 10 как 2  $*$  5. В итоговой записи получится:  $210 = 7 * 3 * 2 * 5$ 

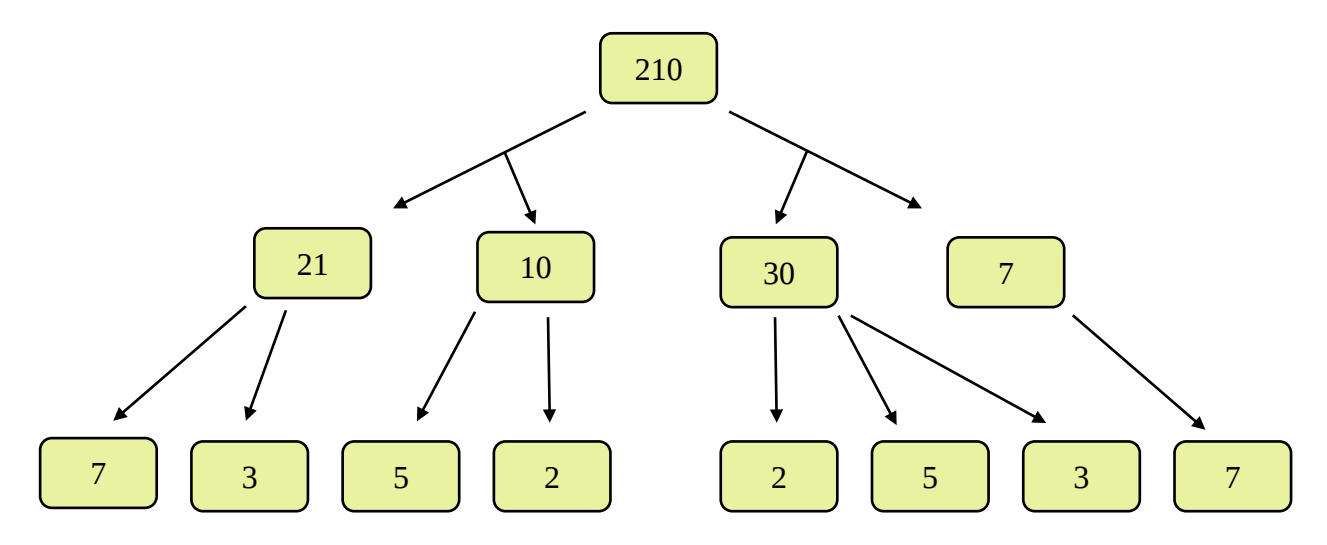

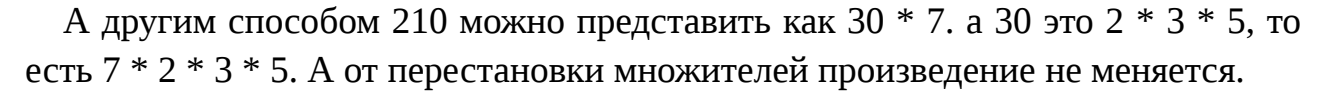

– Хорошо получается, только множители лучше в порядке возрастания разместить. – предположил Дмитрий. – Чтобы получилось: 210 = 2 \* 3 \* 5 \* 7.

– Именно, – подтвердил Артур, – только мы же не будем всё время рисовать схемы со стрелочками. Есть очень удобный вид записи, сможешь рассказать? – обратился он к Вам.

– Ну, попробую, – ответили Вы и начали писать пальцем, как обычно, – сначала записываем число. Например 180. Потом справа проводим черту и начинаем раскладывать. Это число чётное, а значит делим его на 2, – Вы

записали двойку с другой стороны черты, напротив 180, – получается 90. Его мы записываем под числом, которое раскладываем. 90 – тоже чётное, а значит снова делим на 2, получится 45. Оно уже нечётное, и делится на 5, получим 9.

– Извини, я перебью, но 45 лучше разделить на 3, чтобы запись была по порядку. Так будет красивее, – сделал замечание Артур.

– Лаааадно, не проблема, разделим на 3, – Вы стёрли деление на 5 и продолжили, – тааак, 45 делим на 3 и получаем 15, которое тоже делится на 3, остаётся 5, это простое число, делим его само на себя, в самом низу под числом 180 записываем 1, а 5 – в самый низ столбика множителей. Вот, как-то так.

Вы гордо смотрели на свою запись, которая красиво переливалась в воздухе:

– Даа, красивая запись. К тому же наглядная, – отметил Артур, – в такой записи хорошо видно, на какие множители делится число.

– Эххх, жаль время кончается, а то мы бы ещё полчасика пораскладывали, – сказали Вы. Причём, к Вашему удивлению, ни капли сарказма в этой фразе не было. Вам на самом деле понравилось раскладывать числа на множители вместе с Артуром и Дмитрием.

– Да уж, время совсем незаметно пролетает. – сказал Дмитрий, правда Вам почему-то показалось, что уж кто-кто, а он точно следит за временем, ему ведь даже часы не нужны.

Вы попрощались с Дмитрием и оказались в переполненном классе 11Б, хотя когда Вы пришли было почти пусто. Все наперебой начали вас расспрашивать, что делал сегодня Дмитрий, как он в прошлый раз писал вам пример, и нет ли в его поведении каких-нибудь изменений. Вы с Артуром стояли и удивлённо смотрели на этот хаос. Оказывается Ваша фраза про рисование произвела фурор. Вы что-то отвечали, Вас ещё что-то спрашивали, все смотрели друг на друга с восторгом, и хотя и Вы, и Артур не понимали, из-за чего такая суета, Вам тоже стало радостно.

- Мы вам всё обязательно расскажем, - пообещал Артём, - но только когда проверим и удостоверимся во всём.

- Хорошо, - всё ещё немного удивлённо ответили Вы и отправились домой.

\* В качестве тренировки рекомендуется выполнить номера ниже \*

1. Разложите на простые множители 2240 и 1782.

2. Найдите частное от деления числа а на число b, если:

a)  $a = 2 * 2 * 3 * 3 * 5 * 7$ ,  $b = 2 * 2 * 3 * 7$ .

6)  $a = 2 * 2 * 5 * 5 * 7 * 7$ ,  $b = 980$ .

#### <span id="page-28-0"></span>**1.6 Наибольший общий делитель. Взаимно простые числа.**

Перед уроком математики, когда у вас должна была начаться новая тема, приходили две девочки, которых Вы уже видели в 11 Б. Они тихо перешёптывались с Ириной Александровной, указывая глазами в Ваш угол, а потом так же тихо ушли.

Когда Вы с Артуром зашли в кабинет 11 Б, там было гораздо больше народу, чем обычно. Все таинственно переглядывались и улыбались. Всё говорило о том, что что-то происходит и что вы становитесь участниками происходящего.

Сейчас ваши кресла были ещё больше модифицированы, рядом лежало ещё больше проводочков, а вместо шлемов вам выдали VR-очки.

– Мы пытаемся сделать систему максимально доступной для школьников и наименее сложной и опасной, – пояснил вам Гарик, – это надо, чтобы эксперимент, при успешном завершении, стал общепринятой практикой.

– Эх, вот было бы здорово так учиться, – сказали Вы.

– Так ты же уже учишься, – с улыбкой ответил Артём.

И хотя в вашей реальности всё было в движении, но, когда вы подключились, Дмитрий ждал вас всё в той же позе и с тем же выражением его всегда спокойных, но живых глаз.

– Привет, ребята. – поприветствовал он вас.

– Привет, Дим. Слушай, ты случайно не знаешь, по какому поводу такая движуха? – поинтересовались Вы.

– Нет, не знаю. Не знаю такого слова.

– Ааа… Это мы иногда так называем буйную деятельность… По разным поводам… Думали, может, тебе что-то известно?

– Может быть, открыли что-нибудь новое. – предположил он.

– А как ты узнал, что мы как раз об этом? – спросил Артур.

– Ко мне приходили мои создатели, мы побеседовали. Я в первый раз их такими видел. Однако, они заняты своими важными делами, предлагаю и нам заняться своими. Какая у вас сегодня была тема? – перевёл разговор в другое русло Дмитрий. Как Вы поняли, он не особо хотел сплетничать о ребятах.

– Тааак, сегодня мы проходили Наибольший общий делитель и взаимно простые числа, – начал рассказывать Артур.

## Наибольшее натуральное число, на которое делятся без остатка числа а и b, называют наибольшим общим делителем.

– Теперь я, – Вы задумались, – возьмём числа 36 и 48. Чтобы найти их наибольший общий делитель, выпишем все их делители по отдельности, - Вы стали выписывать делители рядом с числами, - у 36 это: 1, 2, 3, 4, 6, 9, 12, 18, 36, а у 48: 1, 2, 3, 4, 6, 8, 12, 16, 24, 48. Теперь выпишем общие делители: 1, 2, 3, 4, 6, 12 и выберем наибольший. Это 12. Вот.

– Хорошо, идём дальше, – продолжил Артур:

#### Натуральные числа называют взаимно простыми, если **HX** наибольший общий делитель равен 1.

– Причём, они будут так называться, даже если они сами по себе не являются простыми, - закончил он.

- Ага, как напримееер, нууу, 35 и 24, вроде, - не очень уверенно привели свой пример Вы.

– Да, эти числа подходят. – заверил Вас Дмитрий. – А у вас нет какогонибудь более простого алгоритма нахождения НОД? Вам же, наверняка, неудобно столько информации обрабатывать?

– Как ты его назвал? – переспросил Артур.

– НОД. – ответил ему Дмитрий. – Это аббревиатура от «Наибольший Общий Делитель».

– Просто нам сокращать разрешают только в тетради во время записи, пояснили Вы, – а насчёт алгоритма, такой есть. Артур, сможешь рассказать?

– Конечно! Не зря же я его учил:

Чтобы найти наибольший общий делитель нескольких натуральных чисел, надо:

1) Разложить их на простые множители;

2) Из множителей, входящих в разложение одного из этих чисел, вычеркнуть те, которые не входят в разложение других чисел;

3) Найти произведение оставшихся множителей.

А если все данные числа делятся на одно из них, то это число и является наибольшим общим делителем данных чисел.

– А теперь пример, – начали Вы, – найдём наибольший общий делитель для чисел, ммм, 380, 450 и 220. Для этого разложим их все на множители, – Вы начали записывать разными цветами:

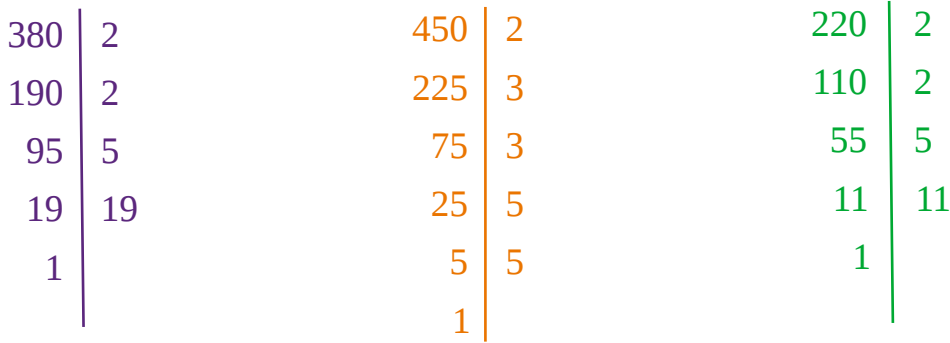

– Тааак, теперь выделим те, что нам нужны, то есть повторяющиеся у всех чисел:

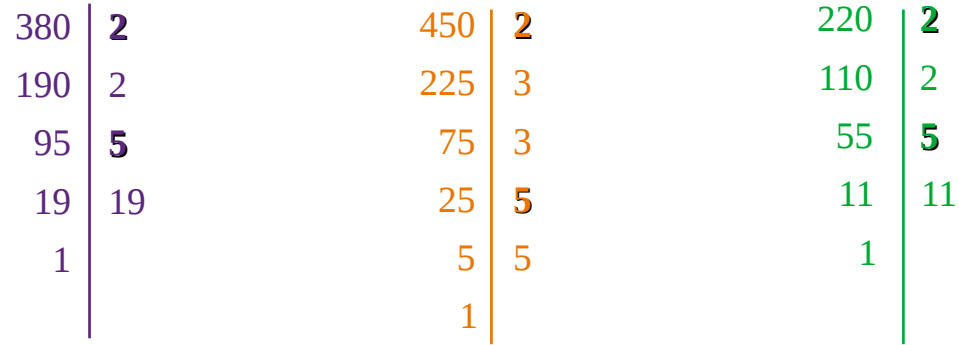

– И у нас получается, что наибольший общий делитель этих чисел будет 2  $*$ 5, то есть 10.

Запись получилась очень красивая, переливающаяся разными цветами радуги.

– Ух ты! Тут выглядит лучше, чем в тетради, – отметил Артур, – Дим, тебе же понятно?

– Мне всё предельно ясно. – ответил Дмитрий.

– Тогда предлагаю разобрать пару задач, – сказал Артур, – у меня как раз есть одна такая. Слушайте. *К Паше на день рождения пришли друзья. На празднике было два конкурса: забросить мячи в кольцо и построить всем вместе высокую башню. Известно, что Паша тоже принимал участие в конкурсах, каждый гость забросил одинаковое количество мячей и поставил одинаковое количество блоков башни, бросков было 42, а блоков*

## *60. Вопрос, сколько мячей бросил и сколько блоков поставил каждый, а также сколько было друзей Паши на празднике?*

Чтобы было проще Артур записал кратко условие, чтобы оно было перед глазами.

– Ооогоо, какая задачка! Где ты её только нашёл? – поразились Вы. – Давайте решим, так, ну, во-первых, надо найти наибольший общий делитель 42 и 60.

Артур начал записывать:

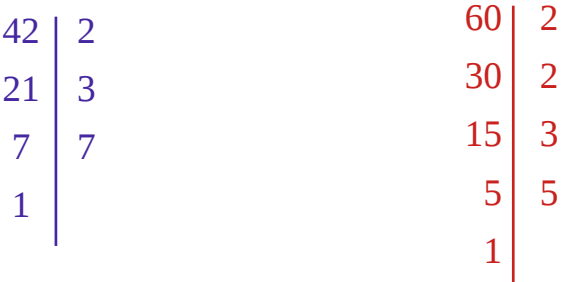

– Наибольший общий делитель будет 6, – быстро посчитали Вы, глянув на запись.

– А значит 6 ребят участвовали в конкурсах, – добавил Артур, – теперь, чтобы посчитать количество бросков и блоков, надо разделить их количество на количество ребят.

– 42 на 6 будет 7, а 60 на 6 будет 10. – тут же сказал Дмитрий.

– Всё, задача решена! – обрадовались Вы. – Она была вовсе не сложная!

– Погоди, эта задача с подвохом, перечитай условие и вопрос про количество друзей. – сказал Вам Дмитрий.

– Известно, что Паша тоже… ааааааа… а вопрос сколько пашиных друзей было! Вот это я невнимательный! Конечно же друзей было 5, а не 6, – поняли свою ошибку Вы.

– Артур, это была очень хорошая задача. – похвалил Артура Дмитрий. Артур даже немного покраснел, наверное от гордости за свою задачу.

– А теперь давайте я вам задам задачку, а вы её решите. Она будет несложная. – предложил Дмитрий. Вы молча кивнули, уже готовясь к интересному условию.

– **У панды Аси 12 одинаковых бамбуковых палочек, а у панды Юсси – 18 точно таких же. Сколько они вместе могут составить многоугольников <sup>с</sup>**

### **наибольшим числом сторон так, чтобы были использованы все бамбуковые палочки?**

– Хмм, ну находим наибольший общий делитель 12 и 18, – начал Артур.

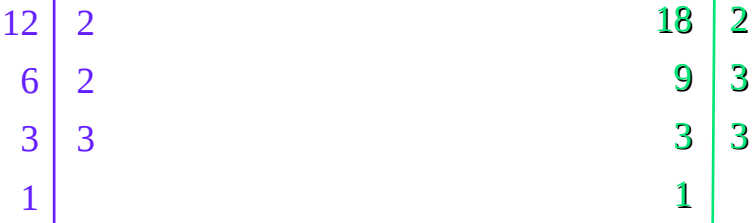

– Он равен 6, – закончили мысль Вы, – но что мы нашли?

– Ну, уж точно не количество многоугольников, – сказал Артур, – вероятнее всего это количество сторон… – он начал рисовать фигуру, чтобы посчитать углы:

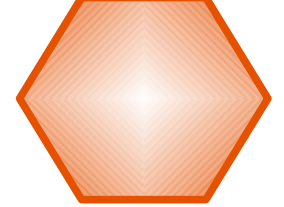

– Получается, что фигуры – шестиугольники. Так? – спросил он у Дмитрия.

– Верно. – подтвердил тот.

– Осталось только найти общее количество, 12 + 18 будет 30, а 30 разделить на 6 будет 5, – посчитали Вы.

– Ответ 5 шестиугольников? – спросил Артур.

– Да, именно так. – ответил Дмитрий.

– Ничего себе у тебя панды, конечно! – поразились Вы.

– Уж какие есть. И почему – у меня?– улыбнулся Вам в ответ Дмитрий.

– Ребята! Вам пора! – зазвучал голос в наушниках.

Вы попрощались с Дмитрием и вернулись в реальность. Вокруг вас молча сидели поражённые одиннадцатиклассники.

– Это было удивительно! – воскликнул кто-то и все одновременно начали делиться впечатлениями. Вы ничего не слышали в этом гуле голосов, но Вам было ооочень интересно.

– Мы за вами наблюдали через подключённый к VR-очкам монитор, – пояснил вам Гарик, – мы в шоке от произошедшего! Сегодня же мы всё перепроверим и, возможно, уже в следующий раз всё вам двоим расскажем. Пока надо удостовериться не произошёл ли какой-нибудь сбой.

- Но всё, вроде, было нормально... - начали Вы.

– Всё было просто замечательно! – заявил Артём, но больше Вы ничего не смогли понять, так как все опять начали шуметь и что-то обсуждать.

– Хорошо! Подождём следующего раза, когда они успокоятся. – решили Вы с Артуром и разошлись по домам.

 $*$  Для закрепления этой темы выполните номера ниже.  $*$ 

1. Найдите наибольший общий делитель чисел т и п, если:

 $m = 2 * 2 * 3 * 5 * 5 * 7$ ,  $n = 2 * 3 * 7 * 11$ .

2. Найдите наибольший общий делитель чисел:

- a) 78 u 195;
- $(6)$  35 u 18;
- e) 36, 54 u 72.
- 3. Докажите, что числа 64 и 81 взаимно простые.

#### <span id="page-34-0"></span>**1.7 Наименьшее общее кратное**

Когда Вы изучили ещё одну новую тему, вы с Артуром чуть ли не бежали, потому что вам было очень интересно узнать, что же послужило причиной такой взволнованности старшеклассников.

В кабинете 11 класса вас уже ждали.

– Привет! Ребята, нам нужно ещё кое-что проверить, поэтому мы вам всё расскажем, когда вы вернётесь от Дмитрия, – сходу заявил Артём.

Вы надели очки, сели в кресла и снова оказались в комнате виртуальной реальности. Странно, вам показалось, что что-то изменилось. Будто бы очертания узоров на стенах стали строже, а освещение от ламп чуть белее, но вы решили, что это игра света.

– Привет, ребята. – перед Вами как всегда сидел Дмитрий, он улыбался.

– О, привет, Дим, – поздоровались с ИИ Вы.

– Как дела? – спросил Артур.

– Хорошо, необыкновенно хорошо. – ответил Дмитрий, – а у вас? Что нового расскажете?

– Дела у нас отлично! А расскажем про наименьшее общее кратное, или НОК, – ответил Артур.

– Давайте, мне будет интересно послушать. – улыбнулся Дмитрий.

– Итак, – начал Артур:

**– Наименьшим общим кратным чисел** *a* **и** *b* **называют наименьшее натуральное число, которое кратно и** *a***, и** *b***.**

**–** Порядок нахождения чем-то похож на порядок нахождения наибольшего общего делителя, – продолжил он, –

**Чтобы найти наименьшее общее кратное нескольких натуральных чисел, надо:**

- **1) Разложить их на простые множители;**
- **2) Выписать множители входящие в разложение одного из чисел;**
- **3) Добавить к ним недостающие множители из разложений остальных чисел;**
- **4) Найти произведение получившихся множителей.**

– Теперь я приведу пример, – сказали Вы и начали записывать, – возьмём, например, числа 30 и 18. Теперь разложим их на простые множители:

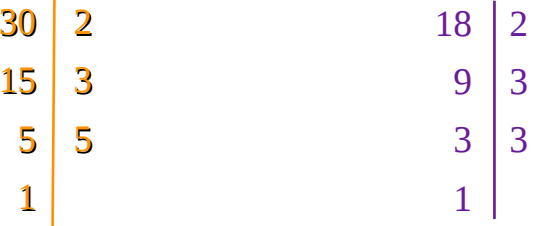

– Тааак, выписываем простые множители первого числа, то есть 2  $*$  3 $*$  5 и смотрим множители второго числа: 2 есть в первом, 3 тоже, а вот второй 3 нету, поэтому дописываем её. Итак, 2  $*$  3  $*$  5  $*$  3, или если красиво расставить, то 2  $*$ 3 \* 3 \* 5, получааается…

– Получается 90. Если проверить, то 90/18 равно 5, а 90/30 равно 3. – закончил мысль Дмитрий.

– Получилось! – обрадовались Вы.

– Ага, получилось, – согласился Артур.

– Теперь давайте пару задач решим, как в прошлый раз. – предложил Дмитрий.

– У меня нету задачи, – ответили Вы, – я решать буду!

– Хорошо, – ответил Артур, – у меня есть задача. Дим?

– У меня тоже есть задача. Давай с твоей начнём. – сказал Дмитрий.

– Кхм, слушайте, – начал Артур, а Вы приготовились записывать краткое условие, – тааак, *в одной школе логических игр есть три курса: по шахматам, по шашкам и по восточной игре Го. Это короткие вводные курсы, которые начинаются 1 сентября. Курс по шахматам идёт 18 суток, курс по шашкам – 12 суток, и курс по Го – 24 суток. Как только заканчивается один курс по игре, начинается новый, по этой же игре. Через сколько суток курсы снова начнутся в один день и сколько курсов по каждой игре пройдёт?* Воот, – закончил он.

– А что за игра Го? – поинтересовались Вы. – Я про неё никогда не слышал.

– Это восточная стратегическая игра, могу потом научить, – ответил Артур.

– Хорошо, – согласились Вы, – теперь к самой задаче. В общем, нам надо разложить на множители числа 18, 12 и 24:
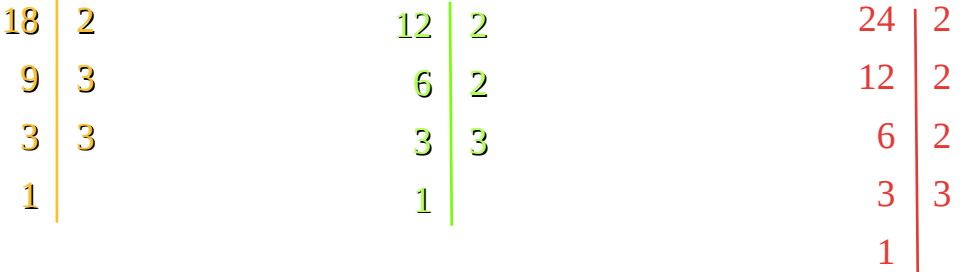

– Теперь выпишем простые множители 18: 2 \* 3 \* 3. Дальше посмотрим на разложение второго числа: 2 и 3 уже есть, а вот одной 2 ещё нет, добавляем: 2 \* 2 \* 3 \* 3. Переходим к разложению третьего числа: три 2 и одна 3. 3 уже есть, а вот одной 2 не хватает, добавляем. Итак, запись 2 \* 2 \* 2 \* 3 \* 3. Дим, посчитаешь?

– Конечно.  $2 * 2 * 3 * 3 * 3$  равняется 72.

– Получается, что по прошествии 72 суток, то есть на 73 день, курсы снова начнутся одновременно.

– Вроде правильно, – сказал Артур, – осталось только количество курсов посчитать.

– Нуу, 72 разделить на 18 будет, вроде, 4, 72 на 12 будет 6, а 72 на 24 будет 3. Так?

– Правильно. – ответил Дмитрий. – А теперь – моя задача. В конкурсе по решению головоломок участвовало 15 учеников четвёртого класса и 12 учеников шестого класса по очереди: сначала четвероклассники, а потом шестиклассники. Известно, что четвероклассники решали на одну головоломку меньше, чем шестиклассники. Какое наименьшее количество головоломок нужно было подготовить организаторам, чтобы у всех ребят одного возраста их было одинаковое количество?

– Ой, ничего себе, какая задачка! – сказал Артур.

– Да уж, но мы попробуем её решить, – решительно сказали Вы, – Для начала найдём наименьшее общее кратное 12 и 15, – Вы с Артуром начали писать разложение на множители:

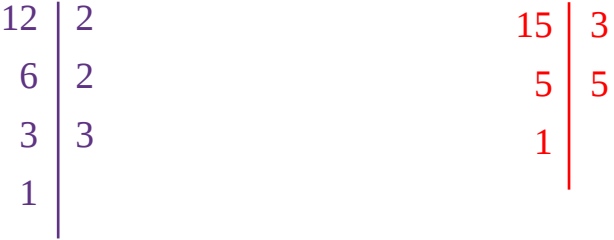

– Необходимые простые множители 2  $*$  2  $*$  3  $*$  5, то есть полууучится 60, – Артур пропустил долгое объяснение и сразу же посчитал, – 60 наборов, а зачем тогда, то, что четвероклассники на одну меньше решали?

– Чтобы проверить. – ответил Дмитрий. – А ещё чтобы исключить более простые решения.

– Ааа, типа чтоб не складывали, понятно, – сказали Вы, – давайте тогда проверим, так ли будет на самом деле?

– Давайте, – отозвался Артур, – для этого разделим 60 на 15 и на 12.

– Получится 4 и 5, – посчитали Вы.

– Ну вот, вы и проверили свой ответ. 4 отличается от 5 на один. – констатировал Дмитрий.

– Прикольная задача, – отметили Вы.

Вы ещё немного поговорили с Дмитрием, обсудили интересные задачи и поделились тем, что скоро предстоит контрольная по этой части. Вскоре вас предупредили, что время заканчивается, и Вы снова оказались в реальности.

– Поразительно! Он каждый раз нас удивляет, – сказал Гарик. В классе сейчас было человек пять, остальные куда-то делись, поэтому не было так шумно, как в прошлый раз.

– А где остальные? – поинтересовались Вы.

– Я их отправил писать отчёты и статьи по этому случаю.

– По какому? – спросил Артур.

– Ооо, я вам сейчас расскажу, только вы мне сперва скажите, вы что-нибудь необычное заметили?

– Нууу, – задумались Вы, – вроде как в комнате фигуры немного изменились…

– И свет какой-то другой стал, – сказал Артур.

– Молодцы! Заметили! А вы знаете, что это значит? – спросил Гарик.

– Нууу, нет, – ответили за обоих Вы.

– А это значит, что у Дмитрия тоже появляется воображение!!! Это первый в мире случай! – не удержался и влез в разговор Артём.

– Правда? – обрадовался Артур.

– Ага, и подтвердить это можно не только изменениями в комнате, но и его задачами! Вы заметили? Сегодняшнюю он придумал сам!!! На все сто процентов! Мы за вами наблюдали и записали эту задачу.

Гарик начал забивать в поисковой строке браузера условия задачи, но никакой подсказки не появилось, а когда он нажал кнопку «Поиск» появились абсолютно другие задачи.

– Поразительно, – выдохнул Артур, – я как-то интересовался этой темой, но ведь доказали, что пока это невозможно!

– А вот и возможно! Оказалось, что Дмитрий не только обучается у вас математике, но и воображению, умению творчески мыслить! Благодаря вам он меняется! – заявил Артём. – Ведь с момента начала эксперимента мы к его коду не притрагивались!

– Мы тоже сначала в это не поверили, – сказал Гарик, – особенно когда ты сказал, что он писал на воздухе. До этого момента изменять комнату мог только её клиент.

– А это значит, что наше открытие выходит на совершенно новый уровень! – опять влез Артём.

– Дааааа, – такой новости Вы определённо не ожидали, – а ведь он начал часто улыбаться, значит и эмоции у него развиваются?

– Именно! А это значит, что теперь такие ИИ будут не только помогать ребятам разбираться в математике, но и оказывать психологическую поддержку, – ответил вам Гарик.

Вы были очень удивлены, потому что кто бы мог подумать, что, участвуя в этом эксперименте, Вы поможете свершиться такому открытию и что Искусственный Интеллект способен брать пример с людей.

«Интересно, а они Диме расскажут, что происходит, или нет? – подумали Вы уже вечером, перед сном. – Должны, наверное. Ну хоть как-нибудь намекнуть, что ли... Ладно, я уверен, что всё будет хорошо. Хмм, интересно, а как я напишу контрольную по этой части? Вот было бы здорово, если бы Артур мне помог, если понадобится...»

И с такими мыслями Вы уснули.

*\*Для закрепления новой темы выполните номера ниже. \**

*1. Найдите наименьшее общее кратное чисел m и n, если*

*m = 3 \* 3 \* 5 \* 7, n = 2 \* 3 \* 3 \* 5 \* 5 \* 7.*

*2. Найдите наименьшее общее кратное чисел:*

- *а) 3 и 7;*
- *б) 8 и 6;*
- *в) 9 и 14;*
- *г) 180 и 120.*

*3. Найдите наименьшее общее кратное чисел:*

- *а) 840, 280 и 360;*
- *б) 108, 216 и 35.*

*\* Когда Вы отсканируете данный QR-код, Вы получите доступ к бонусной главе, в которой Вы познакомитесь с одной интересной математической игрой \**

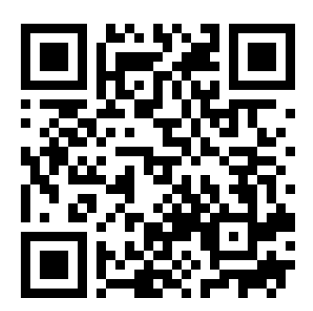

*\* В этой версии бонусные главы добавлены в сам текст, чтобы упростить доступ к ним. В рабочей версии эти главы можно найти только на сайте \**

### **Глава бонусная, она же дополнительная. Игра «Быки-коровы».**

В день, когда у Вас была контрольная по математике, перед уроком Вы немного нервничали. Как никак первая контрольная в этом году, надо бы её написать хотя бы неплохо. Вот прозвенел звонок. Вам раздали тетради, Ирина Александровна раздала задания. Вы нерешительно глянули на самое первое.

– Хм, ничего особенного, обычное задание. Ну-ка а дальше у нас что? – подумали Вы, взяли лист с заданиями в руки и быстренько пробежали его глазами. Ничего сложного Вы не увидели.

– Странно, даже подозрительно, – решили про себя Вы, – может Ирина Александровна специально дала задания полегче? Да нет, вроде. По сути те же, что мы решали на уроках и разбирали с Дмитрием. Ладно, сейчас решим, а дальше посмотрим, что получится.

Решалось всё достаточно легко, даже задачки не показались вам трудными. Артур, как всегда, решил самый первый. Он закрыл свою тетрадь и принялся оглядывать класс. Вы дорешали и сдали свой вариант минут за пять до конца урока, но этот результат был для вас одним из рекордных.

Когда прозвенел звонок, до Вас дошли слухи, что следующие два урока отменились. Обычно Вы первым бежали в раздевалку, чтобы скорее покинуть здание школы. Однако в этот раз, Вы вспомнили, как обещали Дмитрию зайти как-нибудь. Вы поймали Артура в коридоре и вместе с ним поднялись к кабинету 11 Б. Поскольку следующий урок ещё не начался, вы безпрепятственно проникли в класс и нашли Гарика с Артёмом.

– Привет, ребят, – поздоровались они, – что-то вы сегодня рано, – добавил Артём, – с уроков убежали?

– Нет, – возразил Артур, – их у нас отменили, не знаю почему.

– Хорошо, мы вам верим, – успокоил вас Гарик, – вы же хотите с Дмитрием пообщаться?

– Ага, – ответили Вы, – а у вас сейчас урок? Мы вам помешаем?

– Не должны, – ответил Артём, – давайте я вас сейчас подключу.

Они с Гариком быстро перетащили кресла и всю аппаратуру в один из дальних углов класса, Артём её подключил, и Вы с Артуром отправились к Дмитрию.

Он сидел как обычно в своём кресле и глядел на вас.

– Привет, – поздоровались Вы, – а мы сегодня без повода.

– Ну, если вы пришли, значит повод всё-таки был. – слегка улыбнулся Дмитрий.

– У меня есть один очень интересный повод, – сказал Артур, – на днях я наткнулся на математическую игру.

– Ух ты, – обрадовались Вы, – а что за игра?

– Она называется «Быки и коровы», – начал Артур, – по сути, чем-то напоминает обычный Морской бой, но она требует гораздо меньше времени на подготовку, да и сама идёт гораздо быстрее.

– Интересно, – отметил Дмитрий, – ты нас познакомишь с правилами?

– Конечно! – сказал Артур, обрадовавшийся тому, что его мысль вас заинтересовала, – Итак:

Все игроки загадывают по одному четырёхзначному числу, все цифры должны быть разными. Это число знает только сам игрок.

Цель игры – узнать числа других игроков как можно быстрее, чтобы они не успели отгадать твоё число.

Во время своего хода игрок называет любое четырёхзначное число (или несколько, если он хочет задать каждому игроку отдельное число), а его оппоненты сравнивают названное число со своим и проверяют цифры. Если цифра в названном числе есть, но она стоит на другом месте, не так как у игрока, то она называется «корова», а если цифра в названном числе стоит на том же месте, что и у игрока, то это – «бык». Когда игрок сравнил числа, он говорит сколько быков и коров в названном оппонентом числе.

– Ну, звучит вроде не особо сложно, – подумали Вы, – сыграем?

– Давайте Вы вдвоём сыграете, а я понаблюдаю и тоже попробую отгадать ваши числа, – предложил Дмитрий.

– Хорошо, сказал Артур.

Вы с Артуром сели друг напротив друга, Артур о чём-то подумал и перед каждым из вас появилась полупрозрачная доска, надпись на которой не просвечивалась, то есть вы могли видеть друг друга, но не могли видеть чужие записи. Вы разделили свою доску на две части, и на одной написали своё число: 4693.

– Готов? – спросил Артур, – давай я начну, число 3784.

– Хммм, только 2 коровы, – ответили Вы, – так, мой ход 8532.

– 1 бык, моё число 3751.

– 1 корова, что-то ты слабый ход сделал, – сказали Вы, – 8764.

– 2 коровы, ничего и не слабый, это просто тактика такая, – парировал Артур, – 8739.

– Снова 2 коровы, таак, 2578.

– 2 коровы, 9731.

– И опять 2 коровы, что-то идёт не так, – улыбнулись Вы, надеясь обыграть Артура, – 8536.

 $-0$  быков, 0 коров...

– Оооо, повезло! – обрадовались Вы.

– Погоди, – остановил Вас Артур, – 8193.

И тут Вы поняли, что за один ход Артур поставил правильно сразу две цифры.

– 2 быка, – немного удивлённо сказали Вы, – 1902.

– 1 бык, 1 корова, я же говорил, что это тактика, – ответил Артур, – 0493.

– 2 быка, 1 корова, ну и что, ещё может эта тактика тебе не поможет, – Вы почувствовали, что близки к разгадке числа, – 0912.

– 1 бык, 1 корова, твоё число 4693? – спросил Артур.

– Да, – немного расстроились Вы, – дашь доиграть?

– Конечно, ты близок уже, – улыбнулся Артур, довольный тем, что его тактика сработала, – спрашивай.

– 0192.

– 2 быка.

 $-7142.$ 

– Правильно!

– Ураа! Интересная игра!

– Да, игра очень занимательная, – подтвердил Дмитрий, который всё время за вами внимательно наблюдал.

– Слушай, Дим, что ты можешь сказать про наши ходы? Ты наверняка нашёл какие-нибудь ошибки, – спросили Вы.

– Да, я видел у вас пару бессмысленных ходов, сделанных, возможно, из-за невнимательности, – сказал Дмитрий, – но особых ошибок, как ты выразился, я не заметил. Упражнения рождают мастерство, как сказал Тацит, один древнеримский историк, так что, мне кажется, что если вы будете играть чаще, то ваши ходы будут гораздо более логичными.

Вы ещё немного поиграли, и втроём, и по парам, однако всегда, когда Вы, или Артур играли с Дмитрием, он одерживал победу. Вы решили, что надо чаще вот так проводить время, потому что это было очень весело и интересно.

– Надо будет ещё найти каких-нибудь логических и математических игр, – подумали Вы.

Вы попрощались с Дмитрием, когда услышали голос девушки, которая вам сообщила, что уже прошло два урока. Время за игрой пролетело незаметно. Когда вы снова оказались в реальности, старшеклассники очень интересовались чем вы занимались, и как всё прошло. Вы им немного про всё рассказали и пошли домой.

Кстати, когда Вам сказали оценки за контрольную, оказалось, что Вы её написали на 5.

\* *Сейчас здесь будет не домашнее задание, а краткое разъяснение ваших с Артуром тактик в вашей партии, приведённой в этой главе. \**

## **Ваша тактика:**

Вам отчасти повезло, потому что в первом же числе (8532) у вас была цифра, стоящая на своём месте (2). Поэтому Вы решили по очереди проверить все цифры, меняя исходные положения трёх из четырёх чисел. Чтобы ускорить процесс Вы во втором ходу не просто переставили цифры местами, а добавили другие. Получив на число 8764 ответ 2 коровы, Вы могли сразу же вычеркнуть из списка возможных цифр цифру 8, потому что она осталась на своём месте, а количество быков стало равно нулю. Однако, Вы, вероятнее всего не заметили этой маленькой детали, увлёкшись поединком.

Ходом 8536, Вы решаете проверить сразу две цифры из первого хода: 3 и 5. Также Вы проверяете числа 6 и 8 на присутствие в числе Артура. Получив ответ 0 быков, 0 коров, Вы смело вычёркиваете эти четыре цифры из 10 возможных.

Итак, путём проверки быков, Вам стало известно, что последняя цифра в числе Артура – 2. Далее Вы взяли три цифры из оставшихся и составили число 1902, получив ответ 1 бык, 1 корова. Это значит, что из трёх взятых Вами чисел, подходит только одно. Вы решаете его вычислить путём перестановки цифр 1 и 0 и делаете ход 0912. Это был не самый полезный ход из возможных, однако следующим ходом меняя местами цифры 1 и 9, вы отгадываете ещё одного быка. Это цифра 1. Точнее Вы решили проверить цифру 1, и, пользуясь своим потрясающим везением, ставите ещё две цифры именно на их места. Вы заканчиваете игру, всего на один ход отставая от Артура.

Ваши ходы:

 **1.** 8532 – 1 бык  **2.** 8764 – 2 коровы  **3.** 2578 – 2 коровы 4. 8536 – 0 быков, 0 коров 5. 1902 – 1 бык, 1 корова 6. 0912 – 1 бык, 1 корова 7. 0192 – 2 быка 8. 7142 – 4 быка

Ходы Артура:

1. 3784 – 2 коровы 2. 3751 – 1 корова 3. 8739 – 2 коровы 4. 9731 – 2 коровы 5. 8193 – 2 быка 6. 0493 – 2 быка, 1 корова 7. 4693 – 4 быка

## **Тактика Артура:**

В первом ходу (3784) Артур обнаружил двух коров. Он разделил число на две части: 37 и 84. По его логике эти коровы собрались или все в одной половине, или по одной в каждой. Он решает это проверить ходом 3751. Он полностью заменил числа 84 на два абсолютно других. Получив ответ 1 корова, он сделал заключение, что эта корова или в паре 37, тогда в паре 84 – тоже 1 корова, а пару 51 можно вычеркнуть, или эта корова в паре 51, тогда пару 37 можно вычеркнуть, в паре 84 обе цифры являются коровами.

Он решает в свои вычисления добавить ещё одну цифру, а также проверить несколько уже использованных. Он составляет число из понравившейся ему пары 37, цифры 8 (из пары 84) и новой цифры 9. И на ход 8739 получает ответ 2 коровы. Он верит, что в паре 37 есть нужная цифра, поэтому четвёртый ход состоит из этой пары, а также двух цифр из двух разных ходов, который можно

проверить. Ход 9731 у Артура не самый практичный, потому что он уже в четвёртый раз ставит цифру 7 на вторую позицию, цифру 3 – на третью, а цифру 1 – на четвёртую. Такая идентичность чисел могла его очень сильно подвести. Менять места цифр можно не сразу, но крайне не желательно тянуть одну цифру через несколько ходов, если даже неизвестно нужна ли она.

Далее у Артура сложилась достаточно сложная цепочка. Четвёртый ход стал отчасти решающим. Сейчас её разберём по порядку:

1. если в числе 9731 – 2 коровы, тогда в части 731 точно есть одна из них, это исключает из искомого числа цифру 5 (из хода 3751)

2. поскольку Артур считал, что в паре 37 точно есть корова, а ход 3751 подсказывает, что она там одна, он вычеркнул и цифру 1 (ход 3751)

3. Если в числе 9731 – 2 коровы, а в паре 37 – одна, поскольку 1 Артур вычеркнул, следовательно коровой является 9.

4. По принципу предыдущего пункта Артур вычеркнул и цифру 8 из хода 8739. (поскольку в паре 37 есть корова, и цифра 9 – корова, значит 8 – лишняя)

5. Взглянув на первый ход (3784) Артур сделал вывод, что цифра 4 – корова, потому что цифру 8 он вычеркнул.

Далее Артур решил определить какая из цифр 3 и 7 является нужной, заодно попробовать поставить правильно одну из коров. Две другие цифры он намеренно оставил неправильными (возможно, чтобы они его не путали, а, возможно, чтобы заставить вас успокоиться, показав, что он отгадал только половину). Ход 8193 оказался очень удачным, Артур поставил на места сразу две цифры, и у него на руках оказалась ещё одна точная корова (4), и немного цифр для выбора (260).

Следующим ходом он решил проверить цифру 0 и попробовать поставить правильно цифру 4. Ход 0493 дал не оказался таким везучим как предыдущий, но даже такой результат есть результат. Теперь Артур вычеркнул ещё и 0, а также поставил 4, на оставшееся свободное место.

Последний ход Артура давал ему вероятность победы 50%: или он поставит 2, или он поставит 6. И эта вероятность его не подвела. Не без доли везения он победил в этой партии.

## **Часть 2. Сложение и вычитание дробей с разными знаменателями.**

### **2.1 Основное свойство дроби**

У Вас началась новая глобальная тема, но всё с самого начала пошло не так. Вот, в разделе про делители и кратные всё было как по маслу: Вы всё понимали, хорошо решали и самостоятельные сами писали, а тут началось – не пойми что.

Именно поэтому, когда Вы зашли в кабинет 11Б, настроение было так себе. Вот у Артура всегда всё получается, и он всегда всё понимает. Ну и ладно... В будущем ещё всё может измениться.

– Привет, ребята, – поприветствовал вас Артём, – а ты что такой кислый?

– Да так, в теме не совсем разобрался, – расстроенно буркнули Вы. Странно, раньше Вас никогда не расстраивало то, что Вы чего-нибудь не понимали. «Не понимаю – значит не надо», – раньше думали Вы, а сейчас что-то так не думается.

– Ничего, не все могут сразу всё понимать, главное пытаться и всё получится! – поддержал Вас Артём.

Вы кивнули. Потом – уже знакомые приготовления, и Вы с Артуром – снова в комнате с Дмитрием.

– Здравствуйте, ребята. – поприветствовал вас он.

– Привет, Дим.

– А ты сегодня похоже не в настроении. Что-нибудь случилось? – спросил Вас Дмитрий.

– Да не, всё нормально, – ответили Вы, – у нас просто сегодня совсем новая тема, и я её ещё не совсем понял.

– Это ничего. Я знаю, ты человек разумный, разберёшься. Даже мы вместе сейчас будем разбираться. Артур, а ты понял? – сказал Дмитрий

– Я понял, но не могу объяснить ему, потому что он не так рассуждает, – заявил Артур.

– А по моему, я всё правильно рассуждаю! Это ваша математика неправильная! – защитились Вы.

– Ребята. Только не ссорьтесь. Мы сейчас всё с вами разберём. – остановил вас обоих Дмитрий.

– Хорошо, – сказал Артур, – тема у нас «Основное свойство дроби». А правило – вот:

**Если числитель и знаменатель дроби умножить на одно и то же натуральное число, то получится равная ей дробь.**

– И ничего не получится! То есть в примере-то ещё может получиться, а вот в задаче точно нет! – решительно сказали Вы.

– Ну-ка, а приведи нам пример условия. – сказал Дмитрий.

– Вот, слушайте. Есть же задачи, где торт режут на кусочки, так, чтобы на количество ребят делить? Есть?

– Ну есть, – сказал Артур.

– Ага, но ведь 5 частей одного торта на 3 человека никак не равно 15 частей этого же торта на 9 человек! Хотя мы умножили на одно и то же число! – последнюю фразу Вы сказали победным тоном. – Каждому из 9 тогда достанется меньше, чем каждому из 3.

– Да, меньше, потому что тут другой принцип. – пояснил Дмитрий. – А теперь послушай такое условие: один человек может съесть одну пятую торта, но в одиночку ему есть не интересно, поэтому он позвал четырёх друзей, то есть их стало пятеро. Чтобы не давиться тортом, они разрезали его на 20 частей, и каждому досталось по 4 куска. Скажи, сколько каждый съел торта?

– Ну, четыре двадцатых, – ответили Вы.

– А один человек сколько мог съесть?

– Одну пятую, и что?

à.

– Теперь скажи  $\frac{1}{5}$  равна  $\frac{4}{20}$  по правилу? Они же съели поровну?

– Равна… – Вы окончательно запутались, – но как?

– А в твоём примере ты резал один торт и делил его на разное количество людей, таким образом объединяя две задачи: ту, в которой что-то делят между людьми, и ту в которой просто режут торт.

Во время вашего разговора Артур молча сидел и слушал, видимо, он тоже не до конца разобрался за один урок с этой темой, и Ваш вопрос поставил его в

тупик. Тут Дмитрий встал, отошёл так, чтобы вы оба видели что он пишет и продолжил:

– В первом случае та часть, которая достаётся каждому – неизменна, то есть все получают поровну:  $\frac{1}{2}$  $\frac{1}{3}$ ,  $\frac{2}{6}$  $\frac{2}{6}$ ,  $\frac{4}{12}$ . Можно, наверное, привести в пример школьный буфет. У вас же есть такой в школе? Там все булочки и пирожки одинакового размера. И если компания в 6 человек купит 12 пирожков, то каждый получит по  $\,\,\frac{12}{6}\,\,\,$  пирожка. А чтобы получить другую дробь из этого же условия, можно сказать, что эти ребята покупали пирожки по парам. Шесть человек – это три пары, делим всё на 3, и тогда на двух человек придётся <sup>4</sup> 2 пирожка. При этом количество пирожков на человека не изменилось. Понятно?

– Ну, примерно, – протянули Вы с Артуром одновременно.

– Хорошо, во втором случае, с тортом, отрезанная часть тоже не изменяется, просто её и оставшуюся часть дополнительно разрезают на кусочки. – Дмитрий нарисовал круг и разделил его на 4 части.

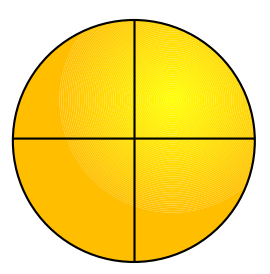

– Вот эта часть. – он указал на одну из них пальцем, и она стала другого цвета. – Та, которую отрезали, или  $\frac{1}{4}$  торта. Остаток торта составляет три оставшихся четверти. Если каждую четверть вот так разделить ещё пополам, – Дмитрий прочертил разделение, – то отрезанная часть скольки равна?

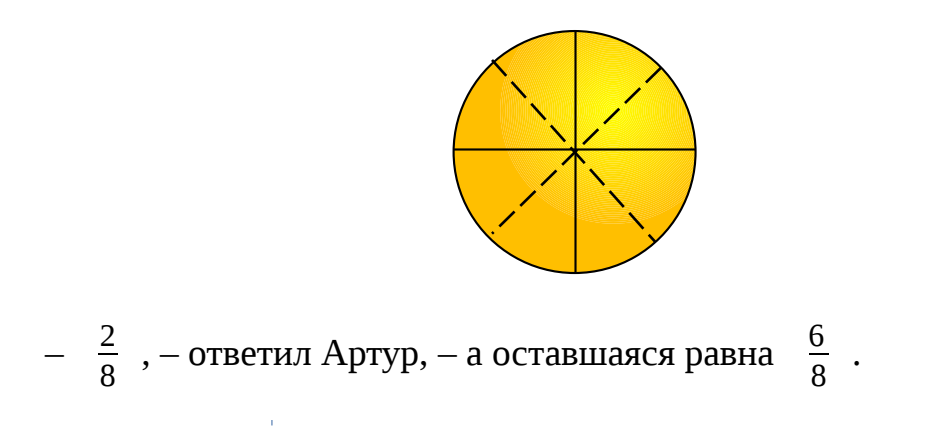

– Верно, но ведь мы не изменяли объем торта, так? Мы просто увеличили количество кусочков вдвое.

– Аааа, ну я относительно понял! – обрадовались Вы, настроение сразу поднялось. – Я просто неправильный пример взял, из задачи, которая решается по-другому.

– Даааа, – сказал Артур, который после урока не смог Вам объяснить, почему не так, – правильно. А ты меня и правда запутал после урока, – он Вам улыбнулся.

– Хорошо, что вы оба во всём разобрались. – сказал Дмитрий.

– Это тебе спасибо! Я бы в жизни не догадался, – поблагодарили его Вы.

– Пожалуйста. – ответил Дмитрий.

– А есть только два типа таких задач? – поинтересовался Артур.

– Нет, что ты, их очень много. Эти я привёл в качестве примера, но, по сути, в них во всех какая-то часть остаётся неизменной, иначе принцип может не сработать. – пояснил Дмитрий. – Или в более сложных задачах может что-то меняться, но это будет обговорено в условиях.

– Здорово! То есть основное свойство дроби работает! – завершили Вы.

– Да. – подтвердил Дмитрий.

– РЕБЯТА, – зазвучал голос в наушниках, – что-то вы задерживаетесь.

– Ой, Дим, нам пора, – сказал Артур.

– До свидания, друзья мои. – он слегка улыбнулся в ответ.

– Пока, – попрощались Вы, – мы скоро вернёмся.

Вы снова оказались в реальности, однако настроение было гораздо лучше, чем раньше.

«У Дмитрия такой голос успокаивающий, – подумали Вы, – сразу так на душе становится хорошо.»

– Ну что, как настроение, хорошо пообщались? – спросил Артём с удовлетворением, увидев, что Вы выглядите веселее.

– Ага, – ответили Вы, – мы разобрались с этой темой.

– Прекрасно, – сказал Гарик, выглянув из шкафа, в котором он рылся, – а как там Дмитрий поживает?

- Вроде хорошо, ответил Артур, а что?
- Да нет, ничего, улыбнулся своим мыслям Гарик, ничего…
- Ну хорошо, мы тогда пойдём, сказали Вы.
- Да, пока ребят, до встречи, попрощались вами Гарик и Артём.

Итак, ещё одна тема позади. Однако улыбка Гарика вас заинтриговала. Что же они ещё придумали? Может быть Вы познакомитесь ещё с каким-нибудь Искусственным Интеллектом? Или они разрешат вам сходить в гости к Дмитрию? Не всё же время он в комнате проводит. Оооо, а может быть, Вы Дмитрия ещё чему-нибудь научите? Русскому там, биологии? Было бы здорово.

*\* Для тренировки советуем Вам выполнить номера ниже. \**

*1. Запишите в виде дроби частные: 3 : 4, 8 : 16, 1 : 2, 15 : 20. Какие из полученных дробей равны?*

*2\*. Использовав основное свойство дроби, найдите значения х:*

- *a*)  $\frac{5}{6} = \frac{x}{36}$ ;
- 6)  $\frac{x}{11} = \frac{25}{55}$ 55 *;*
- $\frac{18}{x} = \frac{3}{5}$ 5 *;*
- z)  $\frac{56}{21} = \frac{8}{x}$  $\frac{0}{x}$ .

## **2.2 Сокращение дробей**

С момента изучения последней темы Вы много раз встречали ребят из 11Б в коридорах школы. Они всегда с Вами здоровались и как-то таинственно улыбались. Однако, Вы никак не приблизились к разгадке этой тайны. Все Ваши предположения ни на чём не основывались и были просто фантазиями. Вы спрашивали у Артура, но он тоже ничего не мог предположить. И вот, Вы наконец-то дождались новой темы. Вы скоро увидитесь с Дмитрием и, возможно, что-нибудь услышите.

Вы сразу же после уроков прибежали в кабинет старшеклассников. К сожалению, там не было никого, кто мог бы помочь вам в разгадке. Там была только одна девушка, она вам улыбнулась и подключила ваши VR-очки к компьютеру.

В пользовательской комнате как всегда вас ждал Дмитрий. Он сидел в своей любимой позе: прямо, закинув ногу на ногу и склонив голову.

- Рад вас снова видеть, ребята. привычно поприветствовал он вас.
- Привет, Дим, ответил ему Артур, как поживаешь?
- Хорошо, спасибо. А вы?
- Отлично! сказали Вы. Слушай, Дим, а ты же здесь живёшь?
- Живу. Улыбнулся Дмитрий. А что?
- А здесь, это где? задали Вы давно мучавший Вас вопрос.

– Ну, как тебе объяснить... – немного задумался Дмитрий. – Насколько я могу судить… – тут он обвёл глазами комнату, в которой вы сидели, – это – гостевая комната, то есть для пользователей. Я здесь оказываюсь, как только вы подключаетесь, а всё остальное время я провожу с другими искусственными интеллектами. У нас есть свой, так сказать, мир, сгенерированный и сохранённый в памяти этого компьютера.

– Вааау, – протянул поражённый Артур.

– Но вы уточните у моих создателей, они лучше вам объяснят. – закончил Дмитрий.

– Обязательно уточним, – сказали Вы, решив, что точно выспросите всё у Гарика или Артёма, как только представится возможность.

– Спасибо за пояснение, Дим, – начал Артур, – а теперь предлагаю перейти к новой теме, – и, не услышав ничего против, он продолжил, – сегодня нам Ирина Александровна рассказывала про сокращение дробей.

## **Деление числителя и знаменателя на их общий делитель, отличный от единицы, называют сокращением дроби.**

– То есть, если мы разделим  $\frac{9}{15}$  на 3, то получится  $\frac{3}{5}$  , – привели пример Вы.

– Ага, – кивнул Артур, – а вот дробь  $\frac{3}{5}$  уже сократить нельзя, потому что 3 и 5 – взаимно простые числа. Эта дробь называется **несократимой.**

– Дим, а ты помнишь, что какие числа называют взаимно простыми? – спросили Вы.

– Помню. – как всегда улыбнулся Дмитрий. – **Натуральные числа называют взаимно простыми, если их наибольший общий делитель равен 1.**

– Правильно, – похвалил Дмитрия Артур, – ещё есть такое правило:

**Наибольшее число, на которое можно сократить дробь, – это наибольший общий делитель её числителя и знаменателя.**

– То есть Вы всегда будете находить наибольший общий делитель, чтобы сократить дробь? – поинтересовался Дмитрий.

– Нет, не думаю, – ответил Артур, – в учебнике описано три способа сокращения:

1) Нахождение наибольшего общего делителя числителя и знаменателя и деление на него дроби;

2) Сокращение дроби по признакам делимости;

3) Разложение числителя и знаменателя на простые множители и последующее сокращение.

– Давайте, тогда все их разберём, – предложил Дмитрий.

– Давайте! – обрадовались Вы. – Тогда чур я разберу первый и третий, а ты, Артур расскажешь про второй.

– Лаадно, – протянул Артур.

– Итак, – начали Вы, – первый способ у нас – через нахождение наибольшего общего делителя. Возьмём дробь  $\begin{array}{c} \frac{25}{75} \end{array}$ . Найдём наибольший общий делитель, – Вы написали разложение на простые множители:

$$
\begin{array}{c|cc}\n25 & 5 & & & 75 & 3 \\
5 & & & & 25 & 5 \\
1 & & & & 5 & 5 \\
 & & & & 1 & 5\n\end{array}
$$

– Так, он равен 25, так как 5  $*$  5. Значит, мы всю дробь делим на 25, – Вы сделали запись:

$$
\frac{25}{75} = \frac{25:25}{75:25} = \frac{1}{3}
$$

– Вот! – гордо сказали Вы.

– Неплохо, неплохо, а теперь я, – перехватил слово Артур, – способ второй: сокращение дроби по признакам делимости. В качестве примера приведу дробь  $\frac{30}{36}$  . И числитель, и знаменатель – чётные числа, значит всю дробь делим на 2. Выходит  $\begin{array}{r} \frac{15}{18} \end{array}$  . Дальше – и то, и то можно разделить на 3. Делим и получаем дробь  $\begin{array}{c} 5 \ \ 6 \end{array}$ , в которой оба числа являются взаимно простыми, то есть не имеют общих делителей, – он вывел пальцем запись:

$$
\frac{30}{36} = \frac{30:2}{36:2} = \frac{15}{18} = \frac{15:3}{18:3} = \frac{5}{6}
$$

– Здорово. – отметил Дмитрий, – остался только третий способ.

– Да, – сказали Вы, – итак, третий способ. Разложение числителя и знаменателя на простые множители и сокращение. Возьмём дробь, нууу, например,  $\frac{24}{48}$  , – вы написали дробь, и разложили на простые множители:

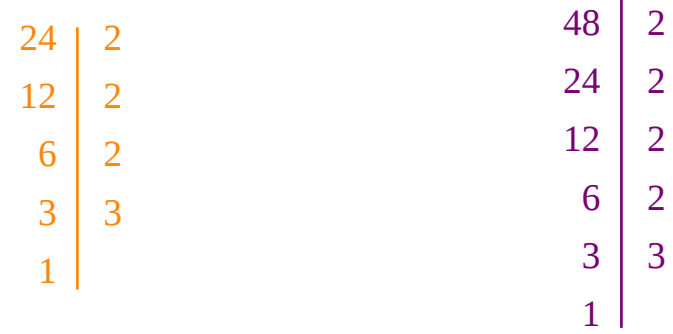

А потом Вы сделали финальную запись:

$$
\frac{24}{48} = \frac{2 \times 2 \times 2 \times 3}{2 \times 2 \times 2 \times 2 \times 3} = \frac{1}{2}
$$

– Как здорово получается! – обрадовались Вы, – мы разобрали все способы сокращения из учебника! Интересно, а каким мы будем чаще пользоваться?

– Мне кажется, что вторым, который по признакам делимости, – предположил Артур.

– Ты имеешь ввиду, чаще использовать – сейчас на уроках или вообще? Просто, скорее всего, это будут разные методы. – сказал Дмитрий.

– Нууу, – замялся Артур, – я предполагал, что вообще в школе, потому что пока мы изучаем эту тему, мы наверняка будем пользоваться несколькими методами, если не всеми.

– Тогда я согласен с тобой. – кивнул Вам Дмитрий. – Потому что вам, людям, так логичнее. Вам проще запомнить, что  $\frac{150}{300}$   $\,$  это  $^{1}\!/$ 2, и, доведя до такого выражения, вы не будете дальше считать, а сократите сразу, чем сэкономите силы и время.

Вы ещё немного поболтали с Дмитрием, потом вам напомнили, что время заканчивается – и вот Вы с Артуром снова в реальности, в кабинете 11 Б.

– Привет, ребят, сегодня я вас ещё не видел, – поприветствовал вас Гарик.

– Привет, – ответил ему Артур, – слушай, а ты не знаешь, что делает Дмитрий, когда никого там нет?

– Знаю, отчасти, – улыбнулся Гарик, – мы создали для своих ИИ маленький, но постоянно активный мир, в котором они живут. Он вроде сервера в играх, который работает, когда в нём находится хотя бы один игрок. Только вместо игроков – наши Искусственные Интеллекты. В рамках этого мира у них есть внешность, которую мы видим, голоса и прочее, что делает их похожими на людей, но не совсем людьми, потому что всё-таки это всё генерируется с помощью команд.

– Ух ты, как прикольно! – удивились Вы. – А как же Дмитрий оказывается в комнате раньше нас? Ему же надо прийти туда.

– Не совсем, – в класс вошёл Артём и подхватил разговор, – это в реальности, чтобы оказаться где-то, нам надо туда прийти или приехать. А в виртуальной реальности по-другому. Когда в пользовательскую комнату «входит» пользователь, она «вызывает» искусственный интеллект, с которым работает пользователь, и тогда ИИ вступает в рабочий режим для общения с людьми. Другими словами, в момент, когда вы подключаетесь, Дмитрий телепортируется в пользовательскую комнату.

– Вааау, – протянул Артур, – а мы когда-нибудь сможем попасть в мир Дмитрия?

– Не знаю, – ответил Гарик, – мы ещё об этом не думали, пока что мы заняты кое-какой другой разработкой, – и он загадочно улыбнулся.

– То есть, вы нам не расскажете? – сказали Вы.

– Неа, – ответил Артём и тоже улыбнулся.

Что ж, Вы с Артуром попытались узнать... Жаль, что не удалось, но Вам теперь известно, что они разрабатывают вовсе не возможность попасть в мир к

Дмитрию. Хотя от этого проще не стало... Хорошо, Вы постараетесь узнать о тайне старшеклассников как можно больше.

*\* Повторите тему, выполнив номера, приведённые ниже. \**

1. Сократите дроби  $\frac{10}{15}$ ,  $\frac{12}{18}$  *и*  $\frac{24}{48}$ .

*2. Найдите наибольший общий делитель числителя и знаменателя дроби* 120 <sup>300</sup> *и сократите эту дробь.*

*3. Сократите:*

a) 
$$
\frac{4*5}{15*6}
$$
 ;  
\n5)  $\frac{12*14}{40:15}$  ;

6) 
$$
\frac{12*14}{49*15}
$$
;

$$
6^*) \quad \frac{3*15-3*7}{27} \; .
$$

Ŷ,

#### **2.3 Приведение дробей к общему знаменателю**

Новая тема оказалась ближе, чем Вы предполагали. Сегодня Ирина Александровна уже рассказывала про приведение дробей к общему знаменателю, а Вы так ничего и не узнали о тайной работе 11 Б класса. Они вообще никому про неё ничего не говорили, Артур даже у учителей спрашивал. Кстати, Вы нехотя согласились, чтобы спрашивал именно он, не потому, что его все учителя любят, а скорее потому, что все знают о его увлечении компьютерной техникой, и вопросы Артура не казались бы странными. Но он совсем ничего не узнал! Как же так-то?

И вот, вы снова идёте к кабинету, в котором происходит столько интересного. Вы надеетесь, что, может быть, всё-таки что-нибудь узнаете. Единственное, что Вы однозначно решили, так это то, что Вы будете ходить к Дмитрию, что бы ни произошло.

– О, юные помощники пришли! – вас поприветствовала одна девушка. На этот раз в классе находилось около семи человек.

– А вы нам не расскажете про то, над чем вы сейчас работаете? – решили попробовать Вы. – Наверное, это что-то грандиозное! – Вы сделали восторженный взгляд, полный уважения.

– Нет, пока не расскажем, – засмеялась девушка, – и не смотри на меня такими глазами, я же вижу, что ты подлизываешься.

– Блин, – ответили Вы, – ну совсем-совсем ничего не расскажете?

– Мы над многим работаем, – сказала девушка, – например, над аудиосистемой, чтобы можно было не только общаться с Искусственным Интеллектом, а ещё загружать и проигрывать разные аудиозаписи. Мы же не только для математики разработку делаем, но и для других предметов. А про основную работу я вам ничего не могу сказать, однако она должна вас порадовать, правда, боюсь, этап разработки затянется немного.

– Спасибо за новости! – ответил Артур.

Вы подключились к пользовательской комнате, уже зная, почему Дмитрий там всегда оказывается раньше вас.

– Привет, Дим, – поздоровались Вы с ним.

– Привет, ребята. – ответил вам Дмитрий.

– Как здорово тебя снова видеть, – сказал Артур.

– Я очень рад этому.

– Ой, мы сегодня такую тему тему проходили, – начали Вы.

– Ага, – подхватил Артур, – приведение дробей к общему знаменателю. В этой теме мы применяем знания из предыдущих!

– Здорово. – ответил Дмитрий. – Расскажете поподробнее?

– Конечно, – отозвались Вы, – давай, Артур, с тебя – правила.

– Кхм, итак,

**Любые две дроби можно привести к одному и тому же знаменателю, или, иначе, к общему знаменателю.**

**При приведении дроби к новому знаменателю её числитель и знаменатель умножают на дополнительный множитель.**

**Общим знаменателем дробей может быть любое общее кратное их знаменателей.**

# **Обычно дроби приводят к наименьшему общему знаменателю. Он равен наименьшему общему кратному знаменателей данных дробей.**

Когда Артур договорил, Вы начали:

– Для примера приведу дроби  $\frac{1}{3}$  и  $\frac{3}{4}$  $\frac{3}{4}$ , кхм, числа 3 и 4 в знаменателях – взаимно простые, – тут Вы сделали очень многозначительную паузу и продолжили, – чтобы привести эти дроби к общему знаменателю, надо умножить 3 на 4, будет 12. Чтобы в знаменателе дроби  $\;\;\frac{1}{3}\;\;$  получилось 12, всю дробь надо умножить на 4. Четвёрка в этой дроби будет дополнительным множителем, она пишется над дробью справа, проводится чёрточка – и вот над ней пишется этот множитель. Итак, после умножения  $\quad \frac{1}{3} \quad$  на 4 мы получим  $\frac{4}{12}$ . Для дроби  $\frac{3}{4}$  дополнительным множителем будет 3, а после умножения  $\frac{3}{4}$  $\frac{3}{4}$  становится  $\frac{9}{12}$  . Таким образом, мы привели дроби  $\frac{1}{3}$  и 3  $\frac{3}{4}$  к общему знаменателю 12, который является наименьшим общим кратным знаменателей этих дробей, и получили дроби  $\frac{4}{12}$  и  $\frac{9}{12}$  , – Вы гордо закончили.

– Хорошо получилось. – сказал Дмитрий. – А ведь у вас есть ещё какойнибудь алгоритм, да? – Он, как всегда, слегка наклонил голову.

– Ага, – широко улыбнулся Артур, – а как мы в математике – без них?

## **Чтобы привести дроби к общему знаменателю, надо:**

- **1) Найти наименьшее общее кратное знаменателей этих дробей, оно и будет наименьшим общим знаменателем;**
- **2) Разделить наименьший общий знаменатель на знаменатели данных дробей, то есть найти для каждой дроби дополнительный множитель;**
- **3) Умножить числитель и знаменатель каждой дроби на её дополнительный множитель.**

– Как, собственно, ты и сделал в своём примере, – добавил он, обращаясь к Вам, – только я вот не понимаю, что мы будем потом делать с этими дробями.

– Есть много разный действий с дробями. – предположил Дмитрий. – Например, сравнение, сложение, вычитание, умножение и деление.

– Ну, я уверен, что это всё мы будем изучать, – сказали Вы, – а вот интересно, как бы в жизни нам эти дроби пригодились?

Вы ещё достаточно долго сидели вместе с Дмитрием и Артуром и рассуждали, где бы вам могли пригодиться обычные дроби. Артур предлагал какие-то сложные ситуации и рисовал разные схемы. Вы же – наоборот, пытались применять дроби в бытовой обстановке. У вас обоих очень здорово получалось, Дмитрий даже предложил вам составить список из разряда «1000 использований дробей в реальной жизни» и сказал, что ему очень интересна материальная составляющая бытия. Потом вы попрощались с ним и вернулись в свою реальность.

В классе сидела только одна девушка. Она контролировала процесс работы компьютера, к которому вы подключались, и одновременно что-то записывала.

– Как прошёл урок? – поинтересовалась она.

– Ой, здорово! – ответили Вы. – А вы разве не наблюдали за нами?

– Наблюдала, – улыбнулась она, – но я же не слежу, а просто оцениваю обстановку, как проходят у вас беседы, о чём в общих чертах вы общаетесь и так далее. Кстати, у меня есть к тебе один вопрос, – обратилась она к Артуру, – когда ты рассказывал Деметриусу про алгоритм, ты что-то сказал про то, что в математике без них никуда, почему? – и она снова улыбнулась.

Когда она сказала Деметриус, Вы немного вздрогнули, ведь Вы уже забыли, какое полное имя у этой замечательной версии искусственного интеллекта.

– Нууу, – немного замялся Артур, – потому что мы все примеры всегда решаем по алгоритмам, задачи тоже, они же примерно одинаково все решаются.

– Ах, ты про задачи из учебника, – рассмеялась девушка, – ну да, они часто бывают немного шаблонными. Но я знаю пару очень интересных задачек, какнибудь обязательно тебе принесу одну такую.

– А мне? – спросили Вы.

– И тебе задачку? Хм, а давайте вы её вместе решите, а я вам потом другую дам?

– Хорошо, – ответил Артур.

– Обязательно! – сказали Вы.

– Вот и договорились, если понадобится помощь в решении – обращайтесь, – завершила разговор девушка.

Вы вышли из кабинета, уже зная, что на одной задачке вы с Артуром вряд ли остановитесь.

\* *Чтобы потренироваться выполните номера ниже.\**

*1. Приведите к наименьшему общему знаменателю дроби:*

a) 
$$
\frac{5}{16}
$$
 u  $\frac{7}{12}$ ;  
\n6)  $\frac{2}{21}$  u  $\frac{3}{14}$ ;  
\n8)  $\frac{7}{15}$  ,  $\frac{5}{18}$  u  $\frac{11}{30}$ .

2. Найдите наименьшее общее кратное знаменателей дробей  $\frac{7}{480}$  ,  $\frac{23}{180}$  и

31 <sup>450</sup> *с помощью разложения их на простые множители и приведите эти дроби к наименьшему общему знаменателю.*

### **2.4 Сравнение, сложение и вычитание дробей**

#### **с разными знаменателями**

В эти несколько дней Вы очень редко встречали знакомых одиннадцатиклассников, но когда Вам всё-таки удавалось их увидеть, некоторые из них всё также загадочно улыбались, а вот другие выглядели немного взволнованными. Значит, скоро Вы что-нибудь узнаете, надо только не упустить момент.

Вот уже Вы изучаете новую тему, а значит сегодня после уроков Вы с Артуром отправитесь в гости к Дмитрию. Это хорошо.

Когда у вас закончились уроки, вы вдвоём направились к кабинету 11 Б. По дороге Артур сказал Вам, что та девушка ещё не передала ему обещанную задачку.

– Надо бы спросить, как её зовут, – подумали Вы.

Вы вошли в кабинет, вас встретил Гарик. Он вас подключил и сказал, что когда вы будете заканчивать, в кабинете будет другой человек.

Дмитрий был как всегда уже на месте.

– Привет, Дим, – сказал Артур.

– Добрый день, ребята. – по губам Дмитрия, как всегда, скользнула лёгкая улыбка. – Что у вас нового?

– Ооой, много чего! – ответили Вы. – Например, новая тема!

– Интересно. Какая же? – поинтересовался Дмитрий. – Посмею предположить, что это действия с дробями. Так?

– Верно! – подтвердил Артур, – а именно – сложение, вычитание и сравнение дробей с разными знаменателями.

– Здорово, расскажете поподробнее? – спросил Дмитрий.

– Конечно! – ответил Артур. – Сперва алгоритм:

**Чтобы сравнить (сложить, вычесть) дроби с разными знаменателями, надо:**

**1) Привести данные дроби к наименьшему общему знаменателю;**

**2) Сравнить (сложить, вычесть) полученные дроби.**

– Слушай, а можно я один пример приведу, – спросил он у Вас.

– Конечно! – ответили Вы, – но сначала я. Так, пример сравнения дробей. Допустим, что нам надо сравнить дроби...  $\frac{5}{8}$  и  $\frac{3}{7}$  $\frac{5}{7}$  ! Чтобы привести к наибольшему общему знаменателю дробь  $\quad \frac{5}{8} \quad$  надо умножить на 7, а дробь 3  $\frac{3}{7}$  – на 8. Получится  $\frac{35}{56}$  и  $\frac{24}{56}$  . 35 очевидно больше, чем 24.

Вы сделали запись:

$$
\frac{5}{8} \quad ? \quad \frac{3}{7} \quad ; \qquad \frac{35}{56} \quad > \quad \frac{24}{56}
$$

– Правильно, – сказал Артур, – а теперь я приведу пример для сложения дробей. Возьмём дроби  $\begin{array}{c} 8 \ 9 \end{array}$  и  $\begin{array}{c} \frac{4}{18} \end{array}$ . Чтобы привести эти две дроби к общему знаменателю надо дробь  $\frac{8}{9}$  умножить на 2. Получится  $\frac{16}{18}$  плюс  $\frac{4}{18}$ , это будет равно  $\frac{20}{18}$ , или  $1\frac{2}{18}$ .

И Артур записал:

$$
\frac{8}{9} + \frac{4}{18} = \frac{8 \times 2}{9 \times 2} + \frac{4}{18} = \frac{16 + 4}{18} = \frac{20}{18} = 1\frac{2}{18}
$$

– Чтобы сложить две дроби с одним знаменателем, мы числители записываем над одной чертой с общим знаменателем под ней, – пояснил он для Дмитрия.

У Артура всегда был очень ровный и красивый почерк, что, к сожалению, нельзя сказать о Вашем, запись у него получилась очень красивая и аккуратная, особенно с учётом того, что она переливалась в воздухе. Вы решили, что будете стараться написать следующий пример так, чтобы он получился максимально аккуратным и красивым.

– Так, теперь я приведу пример для вычитания таких дробей, – начали Вы, – мы из дроби  $\frac{10}{12}$  вычтем дробь  $\frac{4}{6}$  . Чтобы привести к общему знаменателю, надо умножить дробь  $\frac{4}{6}$  на 2. Получится  $\frac{10}{12}$  минус  $\frac{8}{12}$ , и в ответе останется  $\frac{2}{12}$  .... Или  $\frac{1}{6}$  ! – Вы вспомнили слова Ирины Александровны, что надо всегда сокращать дроби после решения. Ваша запись получилась такой:

$$
\frac{10}{12} - \frac{4}{6} = \frac{10}{12} - \frac{4 \times 2}{6 \times 2} = \frac{10}{12} - \frac{8}{12} = \frac{10 - 8}{12} = \frac{2}{12} = \frac{1}{6}
$$

– Надо же, ты не забыл сократить, – удивился Артур.

– Ха, а ты меня уже хотел поправить? Не выйдет! – задорно ответили ему Вы.

– Посмотрим… – сказал Артур. – Кстати, Дим, у нас тут скоро задачка одна появится, ты же не против, если мы к тебе её придём решать? – обратился он Дмитрию.

– Конечно не против. Я буду рад помочь Вам её решить, если у Вас возникнут проблемы.

– Отлично! Тогда, как только нам её дадут – мы к тебе, – сказали Вы.

Вы ещё немного поболтали с Дмитрием, и пришло время заканчивать. Вы вернулись в настоящую реальность, вас там ждала именно та девушка, которая вам обещала задачку.

– Привет, ребята! – поприветствовала она вас, – как новая тема? Как там Деметриус?

– Вроде хорошо. А почему Вы его зовёте не Дмитрием, а Деметриусом? Если не секрет, – поинтересовались Вы.

– Ну, потому что его настоящее имя Деметриус, я уже привыкла так его называть, – улыбнулась девушка.

– Хмммм, – Артур, подозрительно взглянул на девушку, – а может есть более веская причина?

– Есть конечно, но я вам попозже расскажу, хорошо? У меня есть пара важных заданий, – пояснила девушка, – да, кстати, задачку позже передам.

– Ладно… Точно расскажете? – спросили Вы.

– Обещаю! – ответила девушка.

– А как Вас зовут? – поинтересовался Артур.

– Ева, – ответила девушка и снова улыбнулась.

– Красивое древнее имя, – оценил Артур.

Вы попрощались и отправились домой, обдумывая причины, по которым Ева могла называть Дмитрия только Деметриусом, тогда как остальные не заморачиваются. Однако ничего интересного Вам в голову не пришло.

*\* Для закрепления темы выполните номера ниже. \**

- *1. Сравните дроби:*
- *a*)  $\frac{7}{10}$  *u*  $\frac{13}{20}$  *;*  $6)$   $\frac{2}{3}$  *u*  $\frac{5}{8}$ 8 *; в*)  $\frac{7}{10}$  *и*  $\frac{3}{4}$  $\frac{5}{4}$ ;
- *г*)  $\frac{7}{9}$  *и*  $\frac{5}{6}$  $\frac{5}{6}$ ;
- *d*)  $\frac{7}{15}$  *u*  $\frac{9}{20}$  *.*
- *2. Выполните действие:*
- *a*)  $\frac{3}{8} + \frac{1}{6}$  $\frac{1}{6}$ ;
- $6)$   $\frac{4}{5} \frac{3}{10}$ ;
- $\frac{1}{12} + \frac{1}{10}$ ;
- z)  $\frac{9}{20} \frac{1}{30}$ .

#### **2.5 Сложение и вычитание смешанных чисел**

Следующая новая тема подкралась совсем незаметно. Кстати, за то время, что вы с Артуром обучаете Дмитрия, у Вас поднялся средний балл не только по математике, но и по другим предметам. Недавно в Вашем классе прошло родительское собрание, и Вас похвалили за то, что Вы стали учиться усерднее.

По правде-то говоря дело вовсе не в усердии, просто Вы стали гораздо больше интересоваться своей учёбой и вообще чем-то новым. И лучше запоминать. И теперь Вы с нетерпением ждёте ту задачку, которую Вам с Артуром пообещала Ева.

Когда вы вдвоём вошли в кабинет 11Б, там был Артём.

– О, какие люди! Изучили новую тему? – спросил он.

- Ага, вот идём Дмитрию рассказывать, ответили Вы.
- Здорово! У вас хорошо получается! Молодцы! похвалил вас Артём.
- Спасибо, Вы немного смутились от похвалы.

– Ладно, идите сюда я вас сейчас подключу, – сказал Артём.

Он всё подключил и Вы настроились на обучение. Дмитрий, как всегда вас ждал на своём любимом месте, напротив ваших кресел, и в своей любимой позе.

– Здравствуйте, ребята! – поприветствовал он вас.

– Привет, Дим! – как всегда, радостно ответили Вы.

– Какую тему мы изучим на этот раз? – спросил он.

– Мы перейдём к смешанным числам и изучим их сложение и вычитание! – гордо сказал Артур.

– Прекрасно. – отметил Дмитрий. – Если вы готовы, давайте начнём.

– Да, давайте, мы готовы, – согласились Вы.

– Что ж, тогда, как всегда, я расскажу правило, а ты потом приведёшь пример, – сказал Артур, – итак,

## **Чтобы сложить смешанные числа, надо:**

**1) Привести дробные части этих чисел к наименьшему общему знаменателю;**

**2) Отдельно выполнить сложение целых частей и отдельно дробных частей;**

**Если при сложении дробных частей получилась неправильная дробь, выделить целую часть из этой дроби и прибавить её к полученной целой части.**

– Так, теперь мой пример, – перехватили инициативу Вы, – сложим числа  $5\frac{2}{2}$  $\frac{2}{3}$   $\mu$   $2\frac{1}{4}$  $\frac{1}{4}$  . Сначала приведём дробные части к наименьшему общему знаменателю, для этого умножим  $\frac{2}{3}$  $\frac{2}{3}$  на 4, а  $\frac{1}{4}$  на 3, получится  $5\frac{8}{12}$  и  $2\frac{3}{12}$  . Потом сложим целые части, это будет 7, и дробные, это будет  $\frac{11}{12}$  . А запишем это так, – закончили Вы и сделали запись:

$$
5\frac{2}{3} + 2\frac{1}{4} = 5\frac{2*4}{3*4} + 2\frac{1*3}{4*3} = 5\frac{8}{12} + 2\frac{3}{12} = 7\frac{11}{12}
$$

– Дим, ты же понимаешь? – спросил Артур.

– Да, вполне. – сказал Дмитрий, и по его губам опять скользнула лёгкая улыбка.

– Тогда продолжим, – решил Артур, – теперь вычитание:

**Чтобы выполнить вычитание смешанных чисел, надо:**

**1) Привести дробные части этих чисел к наименьшему общему знаменателю;**

**(если дробная часть уменьшаемого меньше дробной части вычитаемого, превратить её в неправильную дробь, уменьшив на единицу целую часть)**

**2) Отдельно выполнить вычитание целых частей и отдельно дробных частей.**

– Тут посложнее пример придумать, – задумались Вы, – хмммм… Вычтем из числа  $6\frac{3}{5}$  $rac{3}{5}$  число 3 $rac{6}{7}$  $\frac{0}{7}$  . Приводим к наименьшему общему знаменателю части 3  $\frac{3}{5}$   $\frac{6}{7}$  $\frac{6}{7}$  , получаем  $6\frac{21}{35}$  минус  $3\frac{30}{35}$  . 21 очевидно меньше, чем 30, поэтому сделаем неправильную дробь. Выходит  $\begin{array}{r} 5\frac{56}{35} \quad$  минус  $\begin{array}{r} 30 \ 35 \end{array}$  . Вычитаем по очереди 5 минус 3 будет 2, а 56 минус 30 будет 26, ответ 2 целых  $\begin{array}{cc} \frac{26}{35} \end{array}$ , – гордо закончили Вы и записали:

 $6\frac{3}{5}$  $\frac{3}{5} - 3\frac{6}{7}$  $\frac{6}{7} = 6\frac{3*7}{5*7}$ 5∗7  $-3\frac{6*5}{5+7}$ 5∗7  $= 6 \frac{21}{25}$  $\frac{21}{35} - 3\frac{30}{35} = 5\frac{56}{35}$  $\frac{56}{35} - 3\frac{30}{35} = 2\frac{26}{35}$ 35

– Молодец! – сказал Артур, – даже сложный пример привёл. Но ты всегда будешь брать или взаимно простые знаменатели, или те, что надо для приведения к общему на 2 или 3 умножить?

– Хехех, нууу, это же удобно, – Вы улыбнулись, почесали затылок и пожали плечами.

– Так-то, это, конечно, удобно… – протянул Артур.

– А что нельзя? – дерзко спросили Вы.

– Ладно уж, не буду придираться, – Артур решил не ссориться по пустякам.

Дмитрий в это время как всегда сидел и наблюдал за вами.

– Кстати, – обратились Вы к нему, – Дим, а ты не знаешь, почему твоё полное имя Деметриус?

– Я могу лишь предполагать, что оно является производным от имени древнегреческой богини Деметры. – ответил он. – Но точно не могу сказать, а что?

– Да так, просто интересно, – сказали Вы.

Время подходило к концу, вы попрощались с Дмитрием и вернулись в реальный мир, где вас встретил Гарик.

– Ну, как? Расскажите, как вам вообще общение с Дмитрием? – неожиданно спросил он.

– Отлично, – ответил Артур, – а что? Это как-нибудь связано с вашей секретной разработкой?

– Ну, типа того, – уклончиво ответил Гарик.

à.

– А когда? Когда вы нам уже расскажете? – не удержались Вы.

– Не знаю, когда опробуем, наверное, но задумка у нас интересная, – сказал он.

– Лаааадно, мы подождём, – сдались Вы, видимо они ещё реально не готовы ни с кем делиться.

Вы отправились домой, пытаясь хотя бы предположить, над чем таким интересным могут работать старшеклассники, но кроме тех идей, которые у вас

уже были, ничего не приходило в голову. Вы решили, что Вам придётся набраться терпения, чтобы разгадать эту загадку.

\* *Для закрепления выполните номер ниже.\**

- *1. Выполните действие:*
- *a*)  $7\frac{5}{11}$  $\frac{5}{12}+4\frac{3}{8}$  $\frac{5}{8}$ ;
- $f$ <sub>00</sub>  $3\frac{11}{20}$  $rac{11}{20} + 2\frac{19}{30}$ ;
- *в*) 9<sup>5</sup>/<sub>6</sub>  $\frac{5}{6}$  - 2 $\frac{3}{4}$  $\frac{5}{4}$ ;
- *z*)  $3\frac{3}{10}$  $\frac{3}{10} - 1 \frac{7}{15}$ .

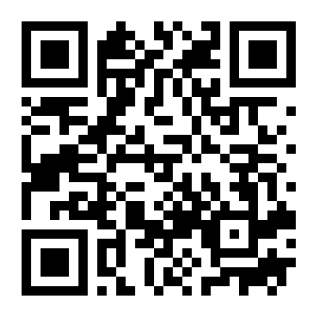

*\* Отсканировав QR-код выше, Вы перейдёте на сайт, где размещена бонусная глава с приключениями Дмитрия, Артура и Вас \**

## **Глава бонусная, она же дополнительная. Задачка «Артель косцов»**

Вот и пришло время второй контрольной работы по математике. Вы уже не сомневались в себе, ведь первую Вы написали очень хорошо. Задания Вам опять показались не самыми сложными, поэтому Вы спокойно их решали. Когда Вы с Артуром сдали тетради, он потихоньку сунул Вам в руку листок, на котором было написано:

«Ева передала мне задачку, давай после уроков пойдём к Дмитрию и решим её?»

– Конечно, – шепнули Вы в ответ.

И как только прозвенел звонок с последнего урока, Вы, словно молния, вылетели из класса и помчались к кабинету 11Б. Однако, когда Вы обернулись назад, Артура не было видно. Пришлось остановиться и его подождать, задачато всё равно у него.

– Ты чего так долго? – спросили Вы, когда он подошёл.

– А чего нам спешить-то? Задачка – у нас, а Дмитрий нас не ждёт. Зато, когда ты несёшься по школе, может произойти столкновение, – ответил Артур.

– Да ладно тебе, никого уже нет, все ушли, с кем я столкнусь-то? – Вам не понравилось, когда он начал читать Вам нотации.

– Ну, например, вот с этой дверью, – сказал Артур, когда прямо перед вами распахнулась дверь и из класса выскочили два пятиклассника.

– Ладно, уговорил, пойдём медленно и осторожно, – хмыкнули Вы, хотя желание поскорее добраться до нужного кабинета ничуть не убавилось.

Вы наконец-то добрались до кабинета. Там вас ждал Гарик.

– А вот и вы, – обрадовался он, – мне Ева сказала, что вы зайдёте к Дмитрию. Вы с новой темой?

– Неа, – ответили Вы, – она нам задачку передала одну, чтобы мы решили.

– А, тогда всё ясно. Она хочет, чтобы Вы поскорее обновление протестировали.

– Какое обновление? – удивились Вы.

– Я, кажется, проговорился, – улыбнулся Гарик, – ладно, я вам сейчас всё расскажу. Всё это время мы работали над обновлением для Дмитрия. Мы ему добавили много новых знаний из разных областей, и ещё кое-что по мелочам.

– Ух ты! – обрадовался Артур, – Так вот почему Ева была сегодня такая взволнованная, когда передала мне условие задачи!

– Ага, – подтвердил Гарик, – она очень нервничала после запуска установки обновления. Всё-таки создатель...

– Что? Создатель? – не поняли Вы.

– Ну да, мы её по праву считаем основным создателем Дмитрия.

– Ваааау, – сказал Артур, – но разве это не ваш общий проект?

– Общий, но больше всего именно для Дмитрия сделала Ева. Она – основной разработчик, – сказал Гарик, – кстати, когда вы закончите, она меня подменит.

– Крууууто! – протянули Вы.

– Ну что же, давайте я вас подключу, – предложил Гарик.

Вы были очень удивлены таким объёмом новой информации. Скрывалискрывали, а тут - на тебе! - и выложили всё сразу. Ева – основной создатель Дмитрия, недавно на Диму установили обновление, которое Вы сейчас будете тестировать, а в кармане у Артура – бумажка с условием задачи!

Пока Вы думали, Вы уже оказались в привычной пользовательской комнате, а напротив Вас уже сидел Дмитрий.

– Рад вас видеть, ребята, – поприветствовал он вас.

– Привет, – ответил Артур, – как у тебя дела?

– Отлично, – сказал Дмитрий и добавил, – у меня сегодня было обновление, появилось много новой информации.

– Ух ты! Можешь рассказать что-нибудь? – спросили Вы.

– Например, что?

– Давай какой-нибудь интересный факт, – предложил Артур.

– Хорошо. Вы знаете, что такое ярд? – поинтересовался Дмитрий.

– Это мера длины в Англии, – ответил Артур, – только я не помню, чему он равен.

– Вот это как раз очень интересно, потому что определённой длины у ярда нет.

– Как же так? – удивились Вы.

– Ярд зависел от правящего монарха, – начал Дмитрий.

– Ааа, он был равен одному шагу? – догадался Артур.

– Не совсем, ярд измерялся от кончиков пальцев вытянутой в сторону руки до кончика носа правителя, – договорил Дмитрий.

– Ничего себе! – снова удивились Вы. – Чего только не напридумывают!

– Кстати, Дим, мы к тебе с задачкой, – вспомнил Артур, – но не с обычной, а с более сложной.

– Здорово. Вы хотите её решить? – спросил Дмитрий.

– Ага, – ответил Артур, достал листочек бумаги, развернул его и сделал так, чтобы возле одной из стен появилась его большая проекция. – А вот и условие...

На листочке аккуратным почерком было написано:

«Задача «Артель Косцов». Артели косцов надо было скосить два луга, один вдвое больше другого. Половину дня артель косила большой луг. После этого артель разделилась пополам: первая половина осталась на большом лугу и докосила его к вечеру до конца; вторая же половина косила малый луг, на котором ещё к вечеру остался участок, скошенный на другой день одним косцом за один день работы. Сколько косцов было в артели?»

– А что такое артель? – спросили Вы.

– Артель – это добровольное объединение людей для совместной работы или иной коллективной деятельности. – тут же ответил Дмитрий, – Иными словами, артель – это команда.

– А задачка и правда посложнее, чем обычно, – сказал Артур, – я не читал раньше условие, чтобы было честно.

– Я вам помогу, потому что сами Вы пока не справитесь, – сказал Дмитрий, – точнее, я буду вам подсказывать, а решать вы будете сами.

– Тогда начнём? – спросили Вы, уже готовясь решить все задачи, которые только существуют.

– Хорошо, что мы возьмём за х? – начал Дмитрий.

– Ну, скорее всего, то, что нам надо найти, а значит – количество косцов, – предположил Артур.

– А поле? – спросили Вы, – как мы тогда поле узнаем? Тут же так и напрашивается х и 2х.

– Не поле, а луг, – поправил вас Артур, – этот х и 2х нам никак не поможет.

– Ну, почему же не поможет, очень даже поможет, – сказал Дмитрий, – но я предлагаю решить эту задачу другим очень интересным и, как мне кажется, понятным способом.

– Давай, что дальше тогда делаем? – Вы быстро переключились на другую мысль.

– Итак, у нас х косцов, – начал Дмитрий, – сколько скашивает один косец за день работы?

– Не знаю, но могу сказать, что все косют одинаково! – заявили Вы.

– Не косют, а косят, – снова Вас поправил Артур, – но я с тобой согласен. В задаче не было сказано, что каждый косит по-своему.

– Именно, а если они все косят одинаково… – начал Дмитрий.

– То можно площадь, скашиваемую за день одним косцом взять за х! – закончили мысль Вы.

– Ну, почему же за х? У нас он уже есть. – сказал Дмитрий, – мы можем взять его за у. И у нас в задаче просто будет две переменных.

– Просто? – переспросил Артур, – как же мы её решим с двумя неизвестными?

– В математике часто можно встретить такие задачи, для которых нужно две или больше переменных. – пояснил Дмитрий, – Давайте попробуем, используя х и у выразить площадь большого луга.

– Ну, его косили в два подхода, – начал Артур, – первые полдня его косила вся артель, то есть они скосили у участков луга по х раз, и это всё делить на 2. Получится так, – он записал на доске, которую создал рядом с условием:

$$
x * y * 1/2 = \frac{xy}{2}
$$

– Верно, – подтвердил Дмитрий.
– А вторую половину дня этот луг косила только половина косцов, – продолжил Артур, – тогда получится, что они скосили у участков луга по х/2 раз, и это всё делить на 2, так как половина дня, – и он дописал рядом:

$$
y * x/2 * 1/2 = \frac{xy}{2*2} = \frac{xy}{4}
$$

– И осталось только сложить, – закончил он и записал:

$$
\frac{xy}{2} + \frac{xy}{4} = \frac{2xy}{4} + \frac{xy}{4} = \frac{2xy + xy}{4} = \frac{3xy}{4}
$$

– Правильно? – спросил он у Дмитрия очень неуверенно.

– Молодец, – похвалил его Дмитрий, – а ты сможешь площадь малого луга вычислить? – поинтересовался он у Вас.

– Конечно! Точнее, я попробую, – ответили Вы и по шаблону Артура начали, – Этот луг косили полдня половина косцов, то есть они скосили у участков х/2 раз и умножить на полдня! – Вы записали:

$$
y * x/2 * 1/2 = \frac{y * x}{2 * 2} = \frac{xy}{4}
$$

– И ещё потом его докосил один человек, за один полный день, значит надо добавить ещё один у! Получааается... – Вы дополнили свою запись:

$$
\frac{xy}{4} + y = \frac{xy}{4} + \frac{4y}{4}
$$

– А дальше?

– А дальше просто запиши всё под одной чертой, – подсказал Дмитрий.

– Хорошо, – ответили Вы и дописали:

$$
\frac{xy}{4} + \frac{4y}{4} = \frac{xy + 4y}{4}
$$

– Так?

– Верно, молодец, – похвалил Вас Дмитрий.

– Йессс! – обрадовались Вы, – а что дальше?

– А дальше нужно вспомнить твою фразу про х и 2х, – намекнул Дмитрий.

– Точно! – сказал Артур, – один луг в два раза больше другого, а значит у нас получится так, – и он написал под Вашими вычислениями:

$$
\frac{3xy}{4} = 2\frac{xy+4y}{4}
$$

– Правильно, – сказал Дмитрий, – дальше я вам немного помогу: поскольку во всех числителях есть у, то его можно сократить, чтобы получилось следующее выражение, – тут он встал и ещё ниже написал:

$$
\frac{3x}{4} = 2\frac{x+4}{4}
$$

– Огооо, – протянул Артур, – а дальше мы должны разделить всё на 2? Так?

$$
\frac{3x}{8} = \frac{x+4}{4}
$$

– Именно, – сказал Дмитрий, – вы уже близки к ответу.

– Мы должны привести в общему знаменателю! – увидели знакомое действие Вы, – и у нас получится так, – Вы ещё дописали решение:

$$
\frac{3x}{8} = \frac{2(x+4)}{8}
$$

– Или вот так, – Артур добавил в Вашей записи свою:

$$
\frac{3x}{8} = \frac{2x+8}{8}
$$

– А теперь что? – спросили Вы, – мы обычно переносим всё в левую часть, но тут-то как?

– А нельзя сначала всё – и справа, и слева – на 8 умножить? Чтобы от дроби избавиться, – спросил Артур.

– Можно, и даже нужно, – ответил Дмитрий и дописал:

$$
3x = 2x + 8
$$

– А теперь перенести, – сказали Вы, – чтобы получилось

$$
x=8
$$

– То есть в артели было всего 8 косцов! – закончил Артур.

– Косцов так мало, а решали так долго, – сказали Вы, – но всё равно было здорово!

– Да, интересная задачка, – отметил Дмитрий, – даже очень.

Вы ещё немного обсудили задачу, потом просто поболтали и вспомнили, что вам пора. Попрощавшись с Дмитрием, вы оба снова оказались в реальности, где вас уже ждала Ева.

– Ну, рассказывайте, как пообщались? – с улыбкой спросила она.

– Ой, здорово! Мы задачку решили! – похвастались Вы, – в артели было 8 косцов!

– Это отлично, – похвалила Ева.

– А Вы правда создатель Дмитрия? – не удержались Вы.

– А, вы уже знаете? Да, отчасти, – ответила она.

– А почему всё-таки Вы всегда его зовёте Деметриусом? – поинтересовался Артур.

– Ну, потому что это имя не лишено смысла, – улыбнулась Ева, – знаете, кто такая богиня Деметра?

– Неа, – ответили Вы.

– Это греческая богиня плодородия. Я взяла образованное от имени Деметра имя Деметриус для того, чтобы назвать искусственный интеллект, не случайно. Имя Деметриус можно понимать в данном случае как «растящий знания».

– Огооо, – поразился Артур, – так глубоко мы не копали.

– Ха-ха, – засмеялась Ева, – я вообще люблю всякие загадки, задачи и глубокие отсылки. Это моё хобби.

– Какое интересное хобби, – отметили Вы.

Вы попрощались с Евой и пошли домой, думая о том, сколько ещё интересных загадок спрятано в окружающем мире.

75